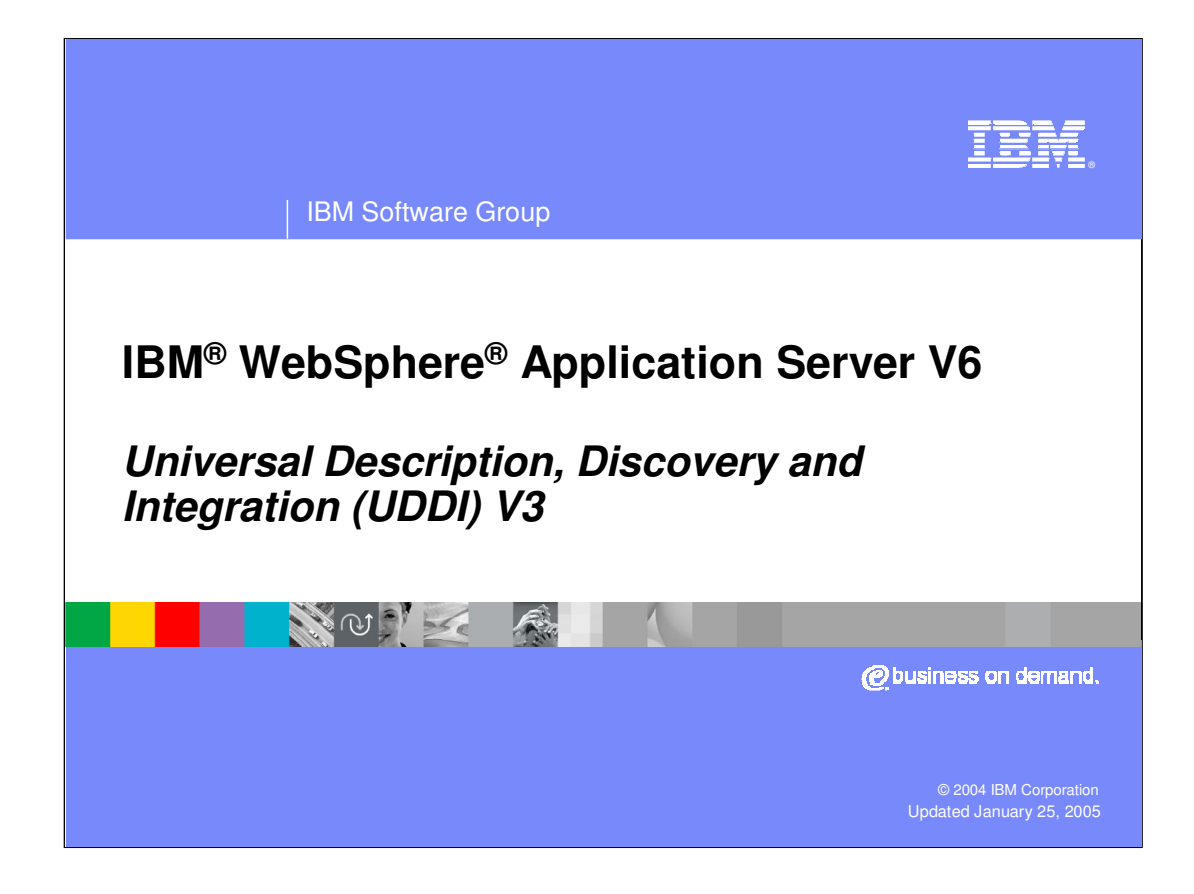

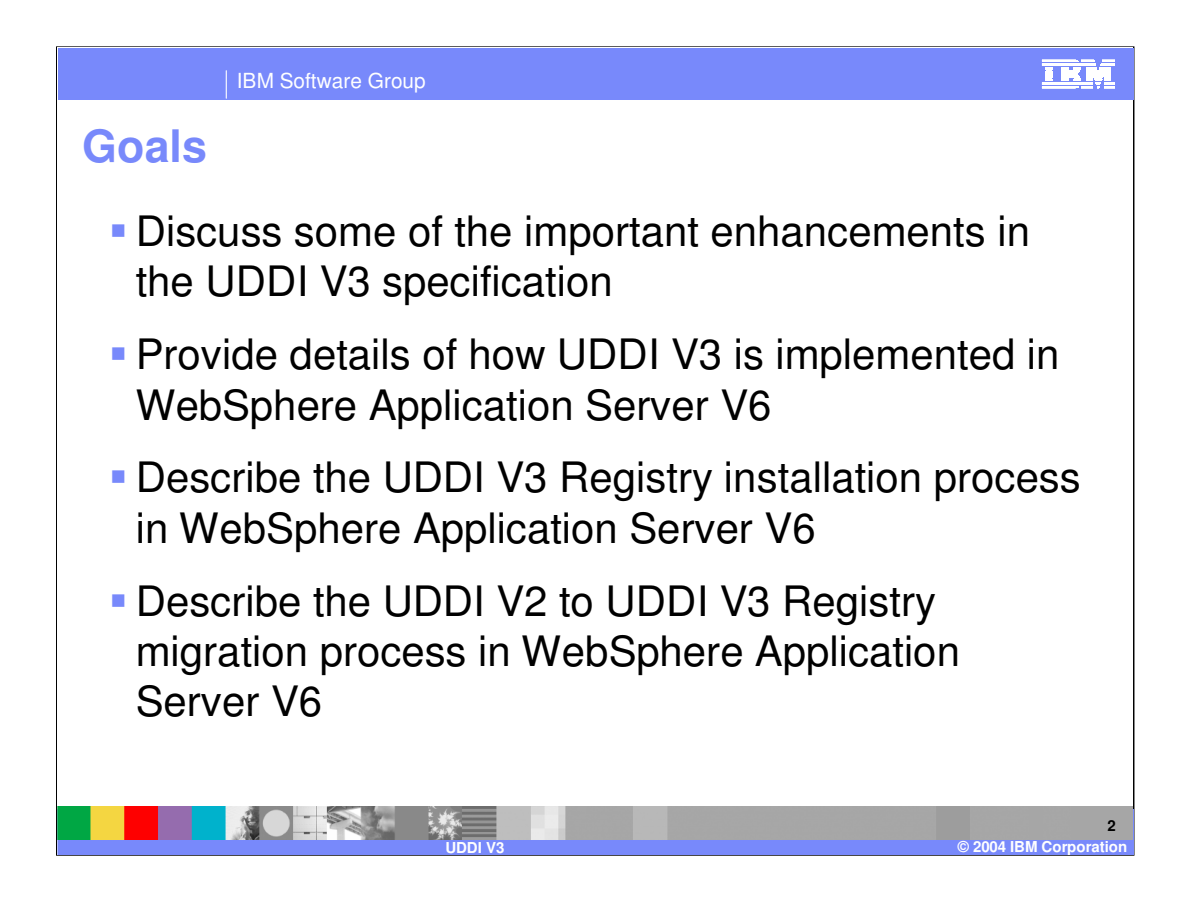

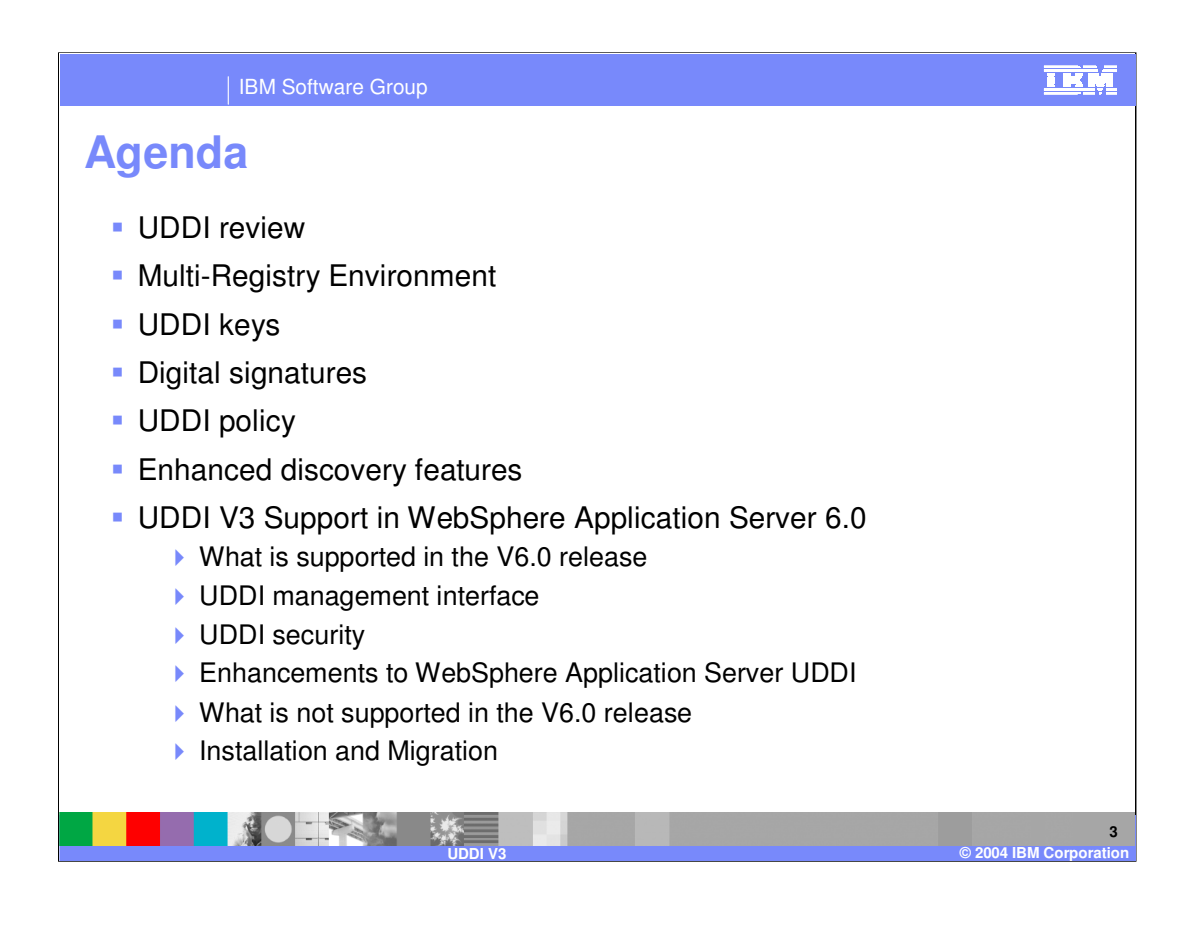

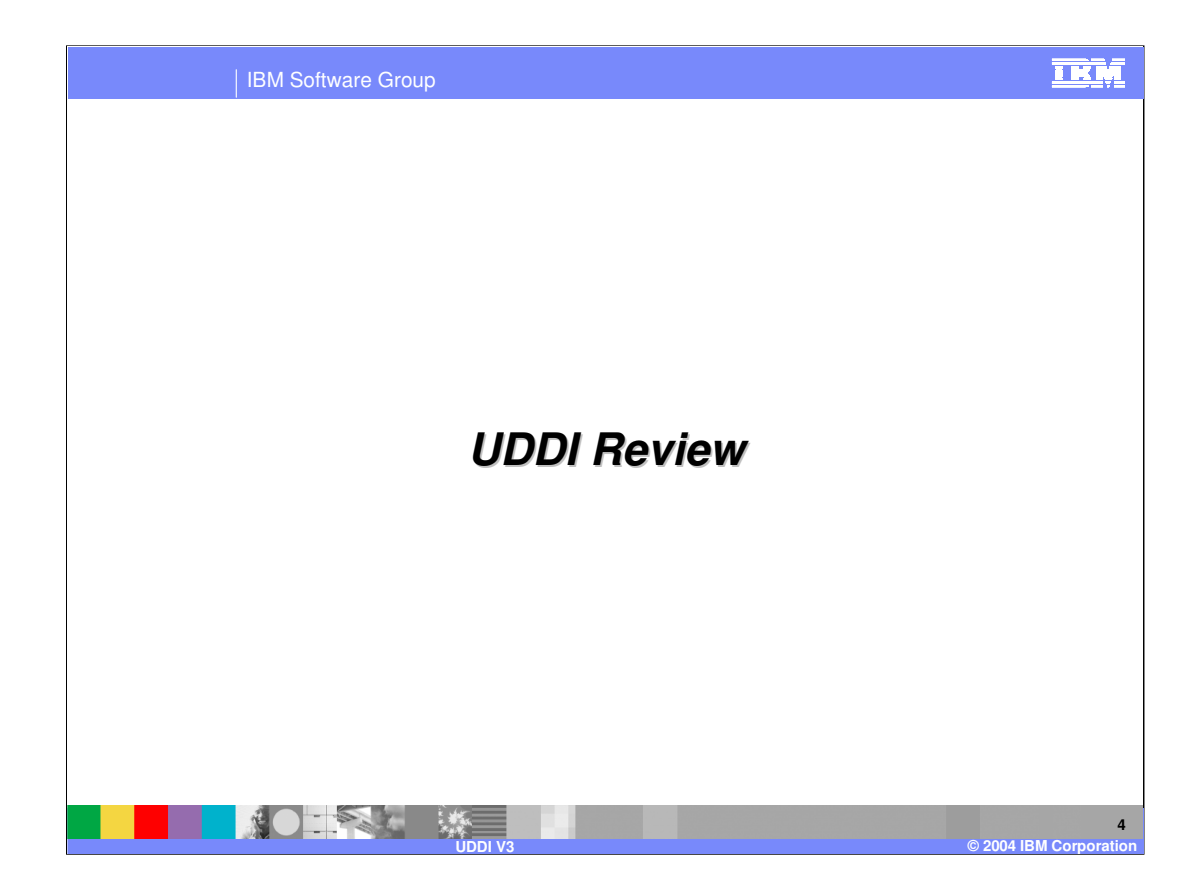

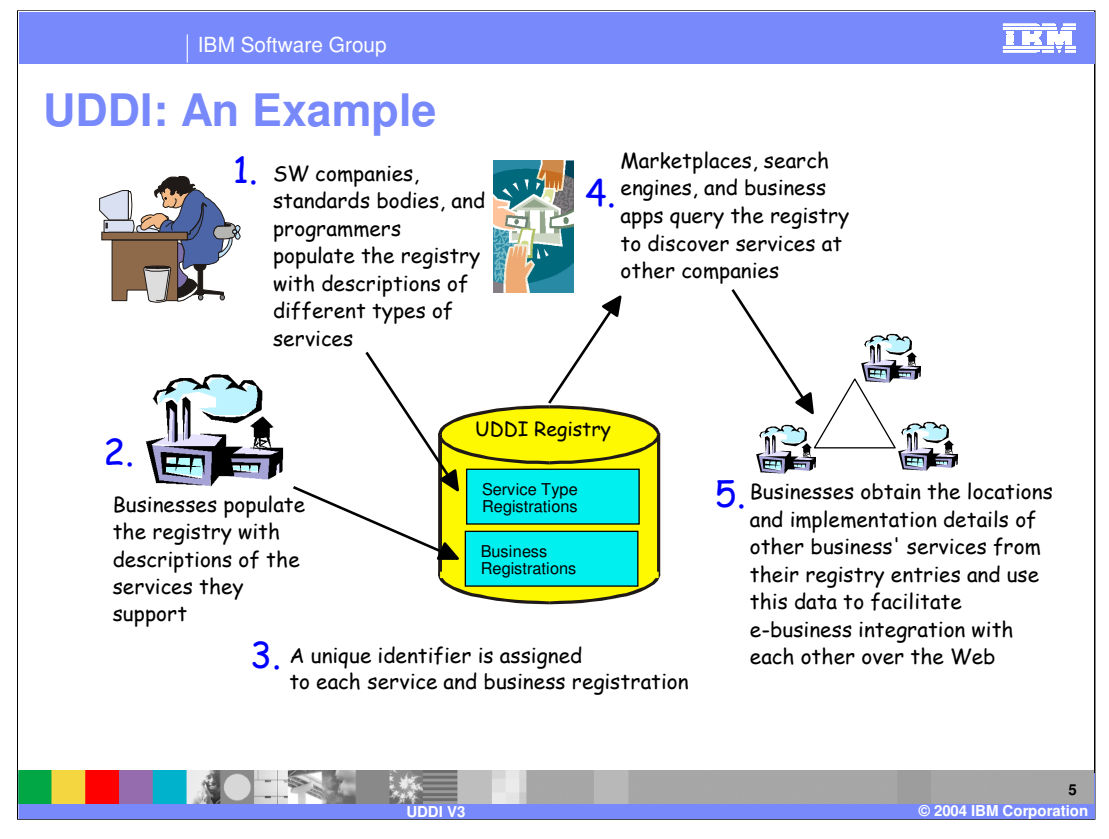

Businesses populate the registry with descriptions of the services that they support. The registry assigns a unique identifier to each service description and business registration, storing the identifiers in the registry. Service requesters can query the registry to discover services.

In V3, the assignment of the unique identifier may be chosen by the publisher or may be generated programmatically by the Registry.

**Important note:** whilst this slide represents the vision of UDDI, currently the majority of UDDI registry implementations are **Private**, residing within

intranets, extranets or private networks. These are provided by installing and running a UDDI Registry product, rather than by using the **Universal Business Registry** (UBR), a public registry of nodes operated, currently, by IBM, Microsoft<sup>™</sup> and SAP.

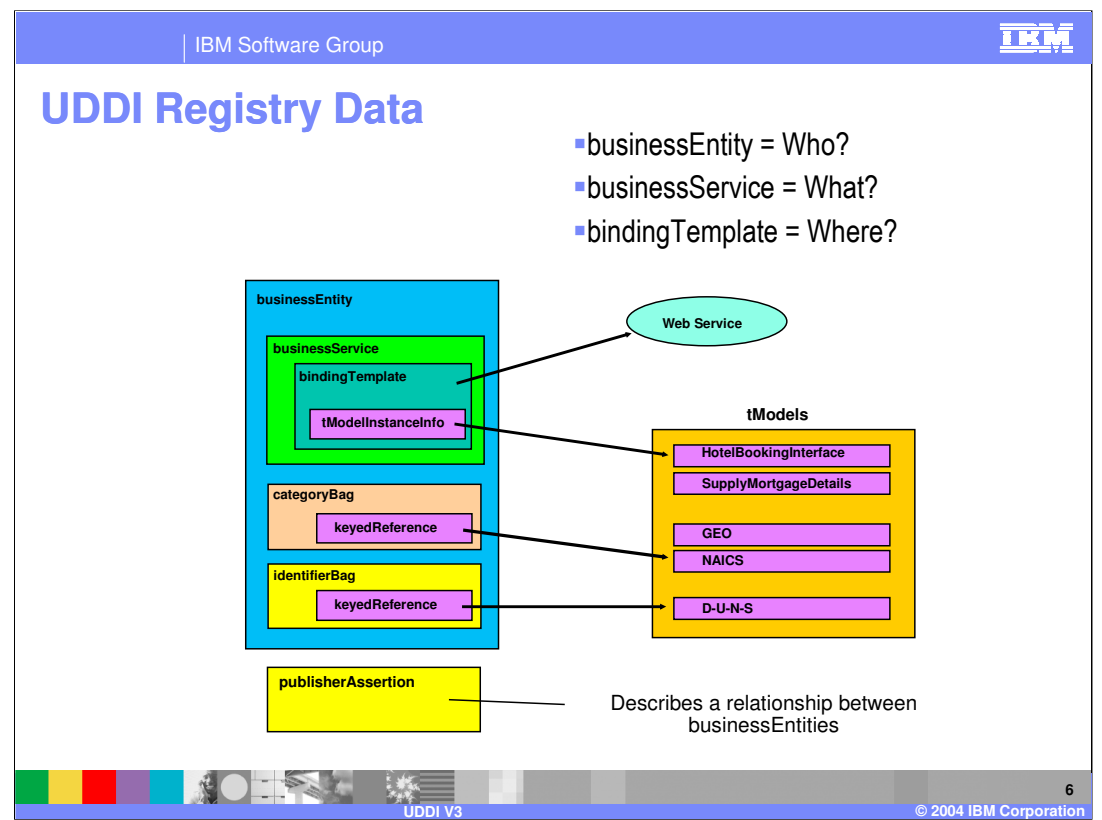

tModels are used to represent **standard** interfaces. Many services can register themselves and specify that they conform to a particular tModel. Inquiries can specify that they are only interested in services that conform to a specific tModel.

For example, a company may publish their conformance to a particular EDI standard

tModels are also used as namespace references. A company can qualify their categorization data by reference to the NAICS tModel (which is pre-published in the WebSphere UDDI Registry, along with a number of others)

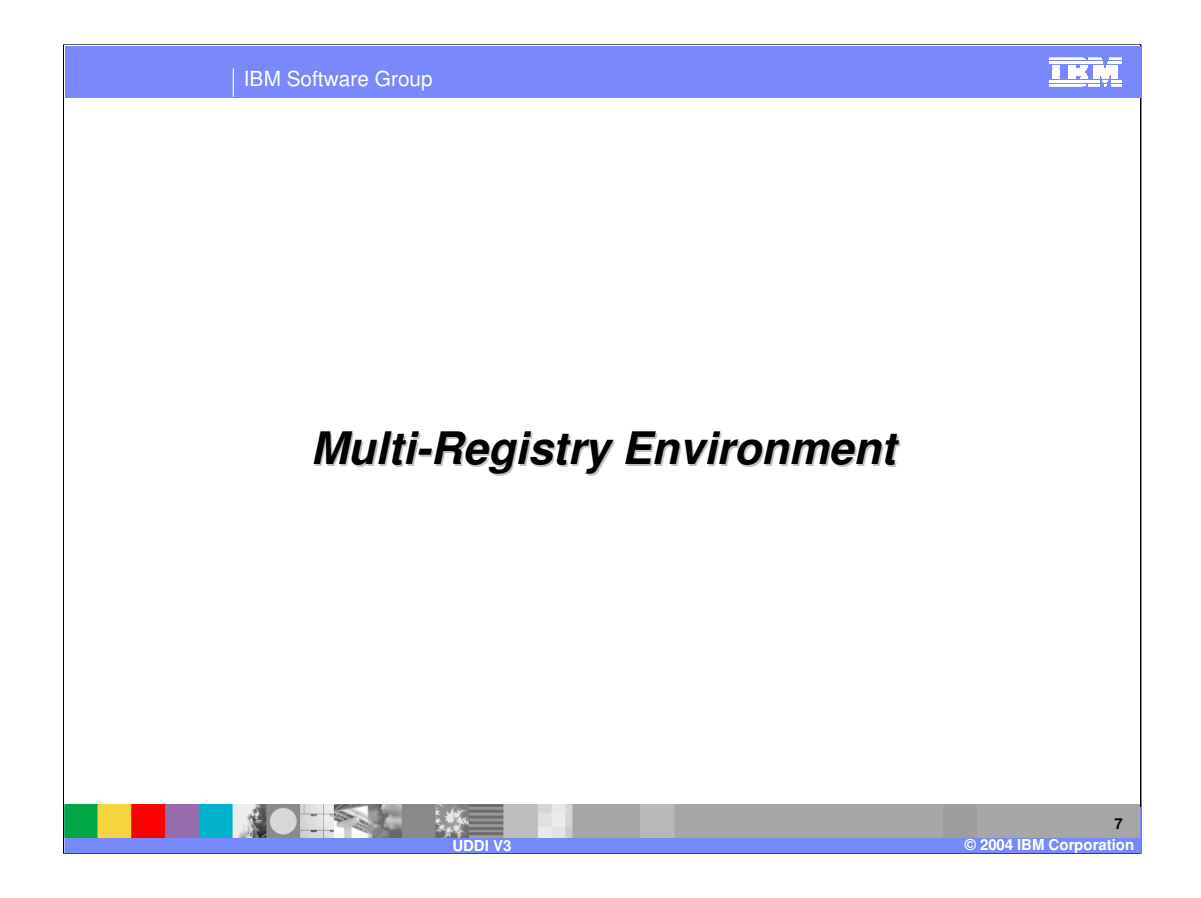

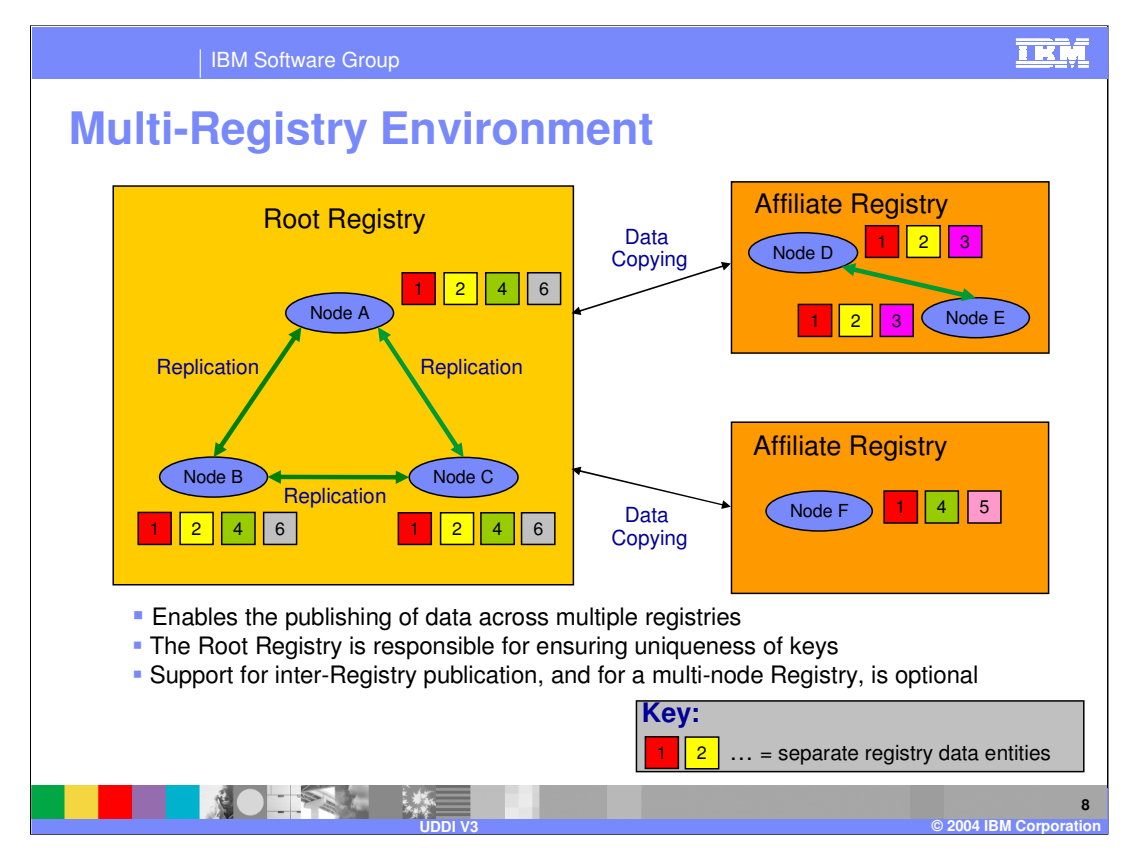

A registry is comprised of one or more UDDI nodes. In the example configuration shown, the root registry could be some parent registry, the lower affiliate registry could be a WebSphere V6 registry (the WebSphere UDDI registry is single node only).

The nodes of a registry collectively manage a well-defined set of UDDI data. Typically, this is supported by the use of UDDI replication between the nodes in the registry which reside on different systems (replication was included in the V2 specification).

The purpose of a multi-registry environment is to *share* data among the Registries. Specific entities in a Registry, a subset of a Registry, or an entire Registry, may be copied to another Registry.

A root registry serves to delegate key partitions (discussed in more detail in the next section) such that other registries can rely upon the root registry for verification and validation of a given key partition. All other registries that interact with the root registry are called affiliate registries. Affiliate registries rely on the root registry to delegate key partitions and insure that uniqueness across key partitions is maintained.

The small coloured rectangles illustrate some of the various possibilities for copying data between the registries. For example:

Date entity 1 has been copied to all three registries.

Data entity 2 is stored on two of the three registries.

Data entity 3 is stored only on one registry.

Within each registry, the data stored on each node is identical

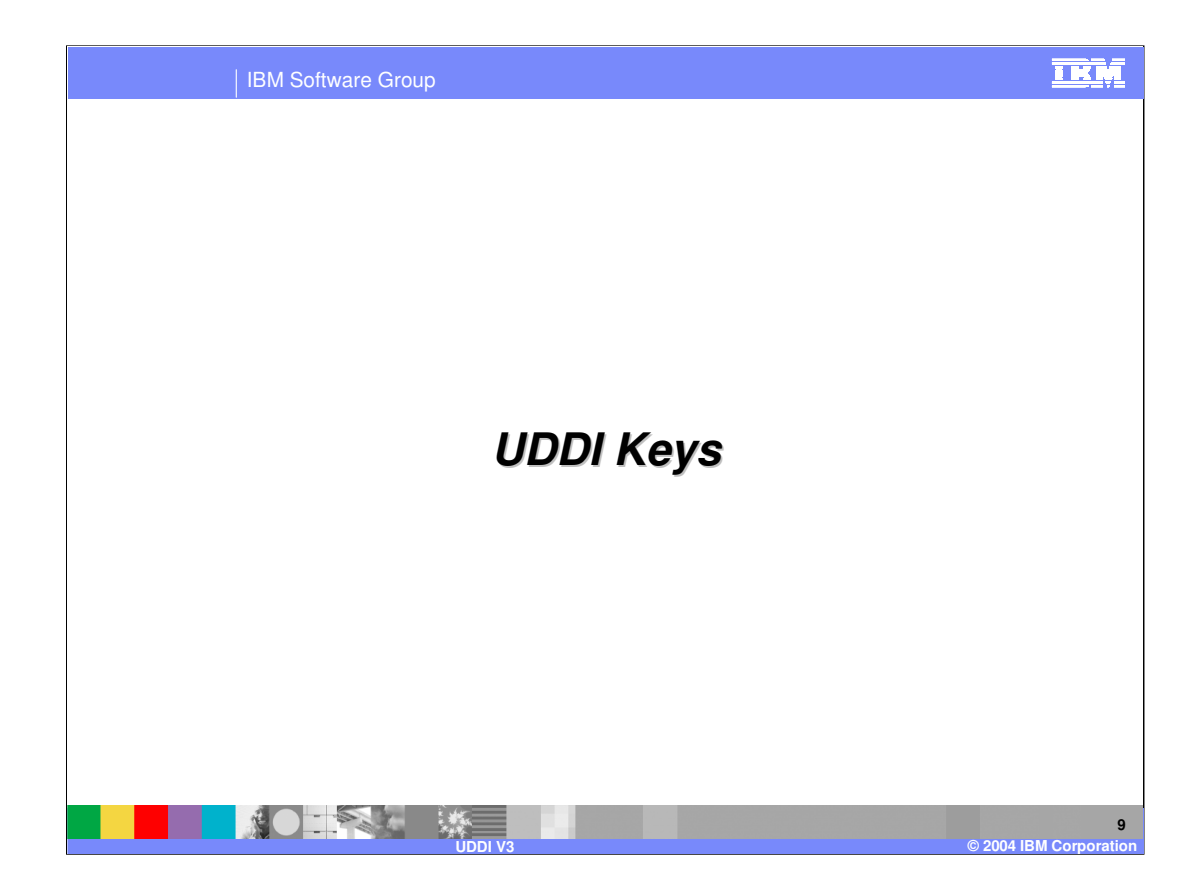

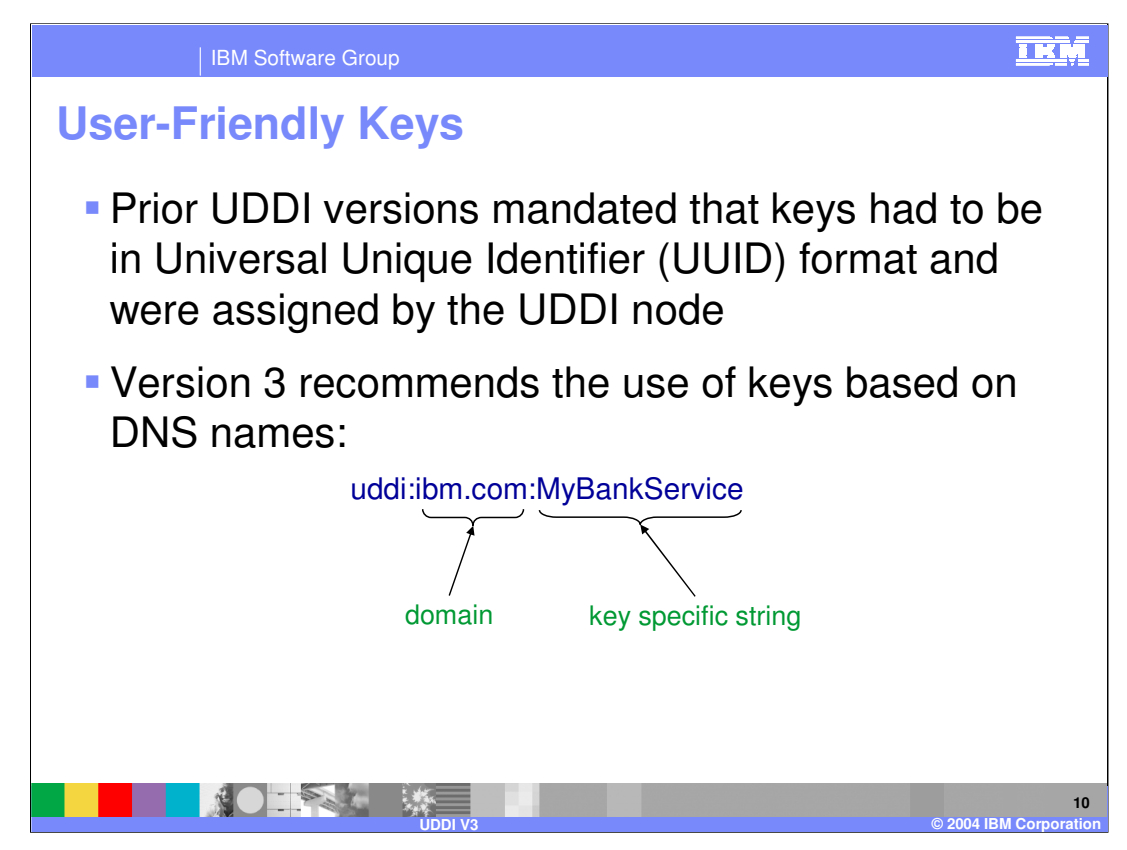

UUID keys are still supported.

An example of a UUID key is uddi:4CD7E4BC-648B-426D-9936-443EAAC8AE23

"Sensibly" named keys may be derived from a UUID key: uddi:4CD7E4BC-648B-426D-9936-443EAAC8AE23:BankService

A single registry may support both key styles side-by-side.

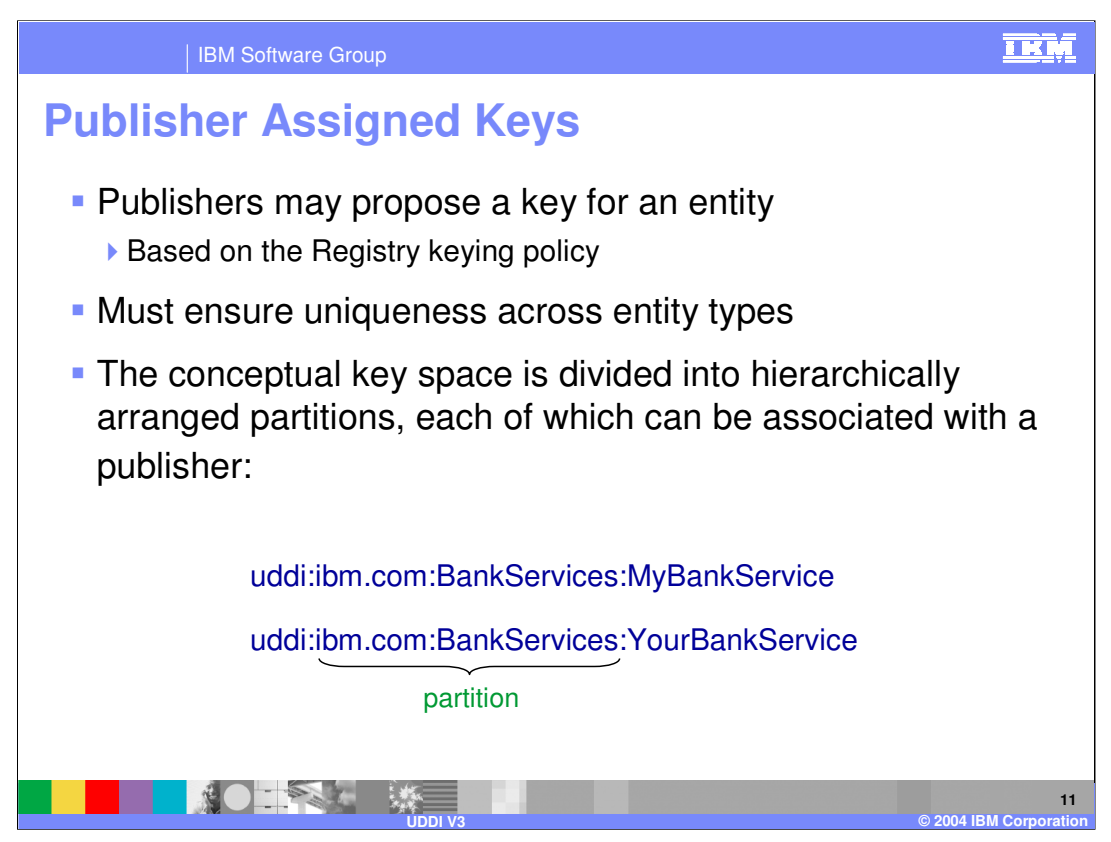

If the publisher does not propose a key for an entity, the registry must assign one.

Since entity keys must be unique in a registry without regard to the type of entity and since registries must impose policies concerning which publishers may publish which keys, publisher-assigned keys are subject to rules that UDDI registries enforce.

To ensure that publisher-generated keys do not conflict with one another, registries following the recommended keying scheme assign the authority to generate keys to publishers in the following manner:

1. The conceptual space of uddiKeys is divided into non-overlapping, hierarchically arranged partitions, each of which can be associated with a publisher.

2. Only the publisher associated with a particular partition is given the authority to assign keys within the partition.

3. The publisher with authority for a given partition may designate any publisher it chooses for any partition directly below the partition it manages, provided it has not already designated a publisher to that partition.

4. The publisher with authority for a partition may transfer its authority to another publisher.

5. Initially, the registry itself has authority for the root partition of the hierarchy.

To successfully publish a new entity with a proposed key, the publisher needs to own the key generator tModel for the partition in which the key lies. Typically, a publisher gets ownership by publishing the tModel in question, but publishers can also get ownership in other ways, for example by having another publisher transfer ownership.

Once a publisher owns a key generator tModel that publisher may publish new entities and assign them keys within the key generator tModel's partition. Publishers are responsible for managing the uniqueness of the keys in the partition they own. If a publisher fails to do so, and generates an already used key, a publish operation could inadvertently replace an entity previously published by that publisher.

A similar mechanism is applied to ensure uniqueness across multiple registries. To bring 36<br>WASVA multiply in a filliated with a root registry, the node should begin fige 11 01 36 up each node in a registry affiliated with a root registry, the node should begin by publishing a new key generator tModel of type keyGenerator in the root UDDI

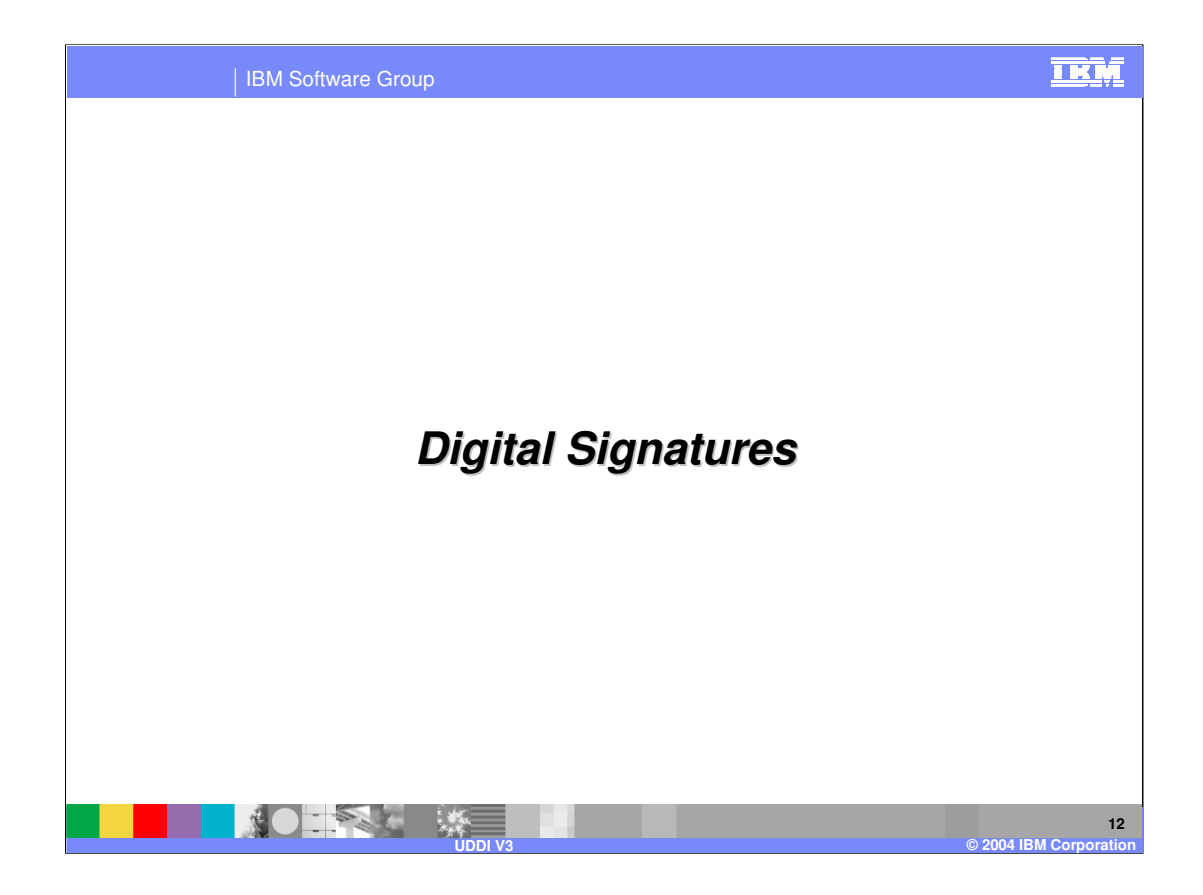

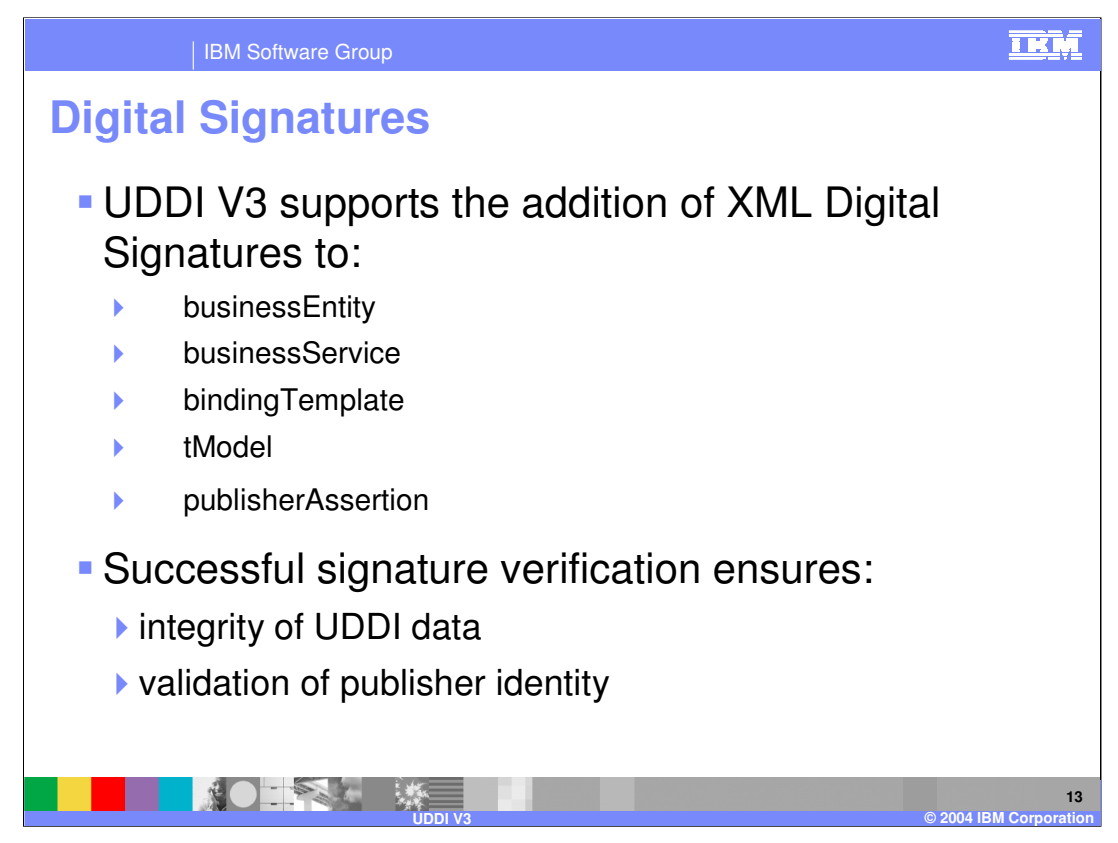

Summary of XML Digital Signature process:

- 1. Convert the XML to be signed into **Canonical** form (two XML files that are equivalent may have textual differences due, for example, to whitespace, empty xml tags, upper vs lower case, and diacritics such as the cedilla). Canonicalization ensures that such modifications made subsequently to the XML will not invalidate the signature)
- 2. Possibly apply a further Transform to the XML data. An XPath Transform allows sections of the XML to be omitted from the signature so that subsequent modification of that section will not invalidate the signature. For example, subsequent modification of a BusinessService within a BusinessEntity would invalidate the signature of the BusinessEntity unless the BusinessService is excluded by applying a transform
- 3. Apply a hashing algorithm (such as SHA1) to the transformed data, D, to produce a **digest** value H(D)
- 4. Encrypt H(D) using the Publisher's **private key –** this produces the **signature**
- 5. The Consumer of the data recreates the digest to obtain H'(D), then decrypts the signature using the Publisher's **public key** to reproduce the original  $H(D)$ . If  $H(D) = H'(D)$  then data integrity and signer identity has been verified.
- Note: if the publisher does not assign a UDDI key then the generation of the key by the registry node will invalidate the signature. In this event, the specification recommends that publishers generate a signature on elements after all keys in the element and its contained elements have been generated by the node. The generation of a signature where node generated keys are included in the signature is, then, only possible on updates of the data where no new keys are to be generated by the node.
- Digital signature will be supported in the WebSphere UDDI V3 Registry and will be packaged in the IBM UDDI V3 Client for Java™ (discussed later).

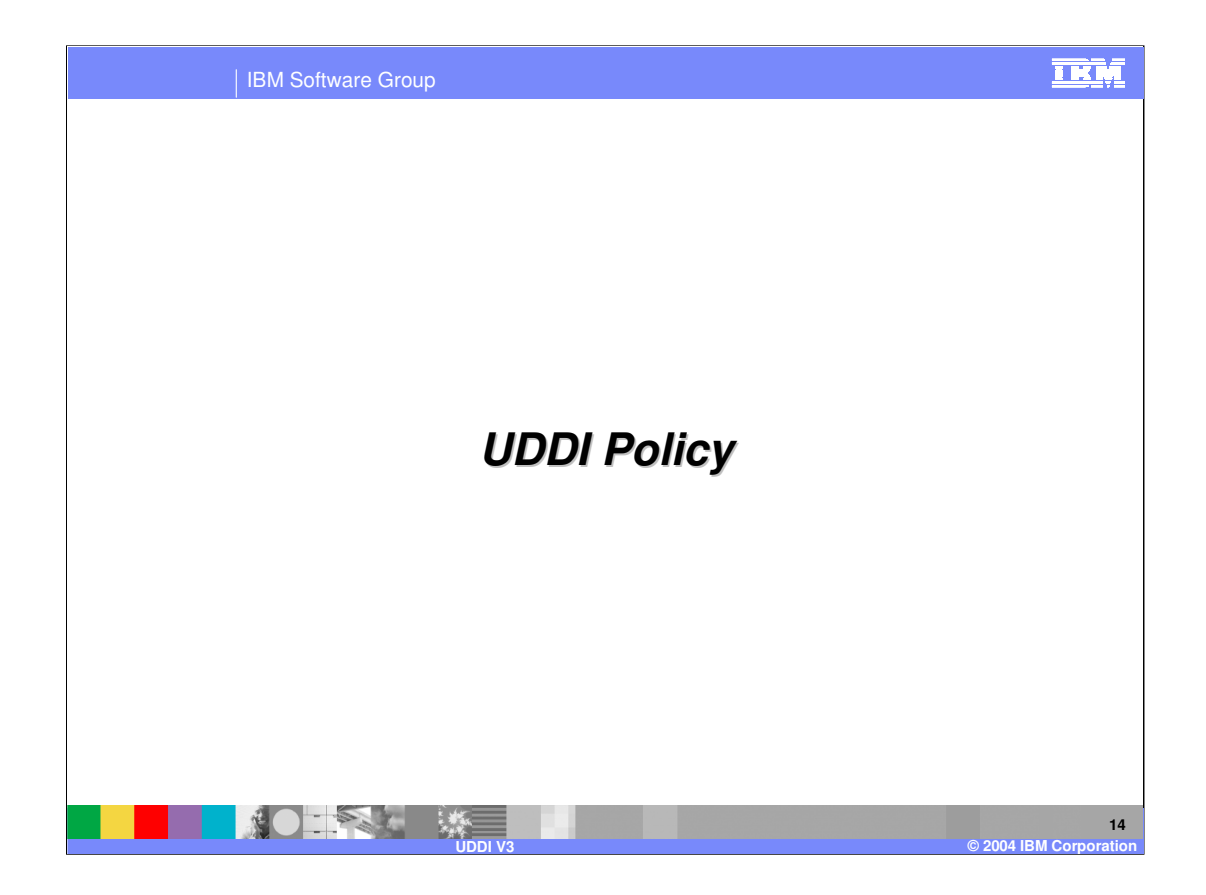

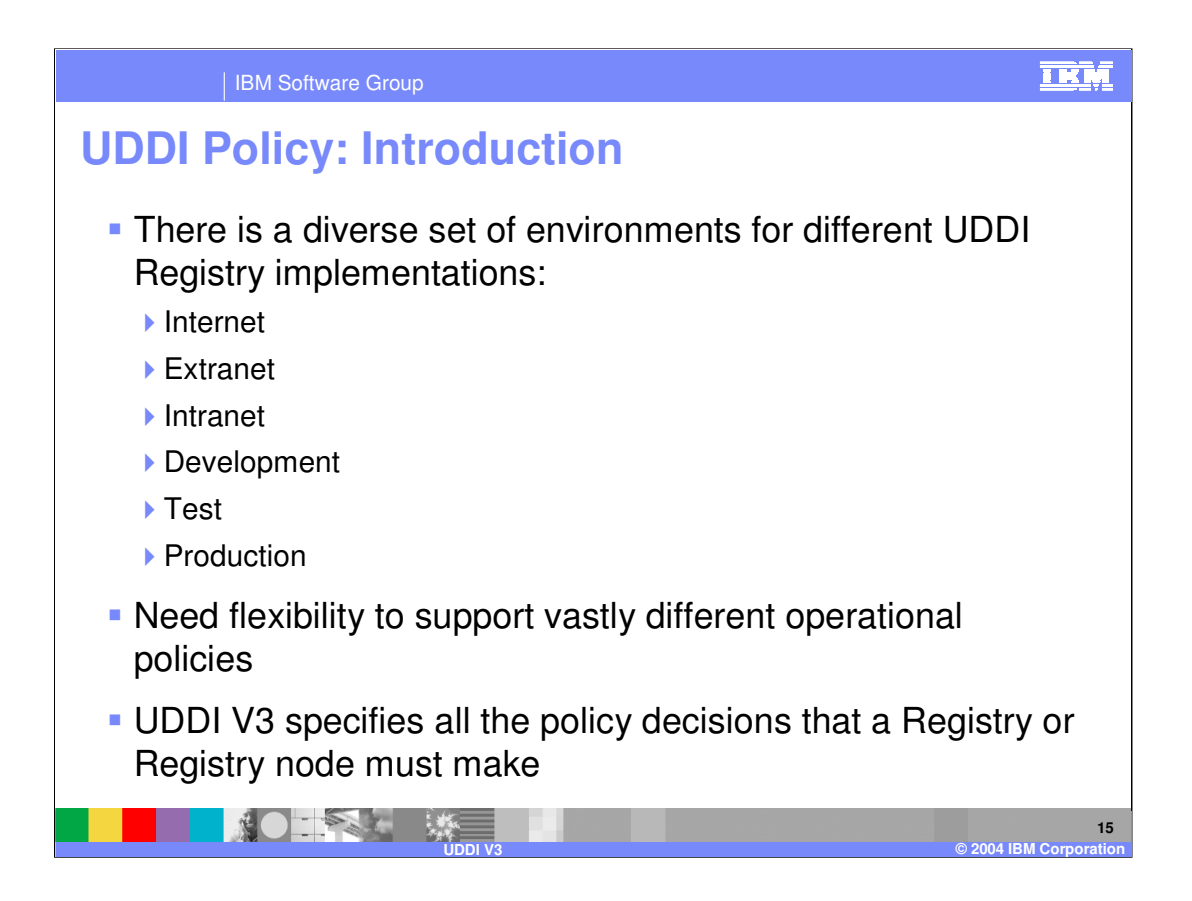

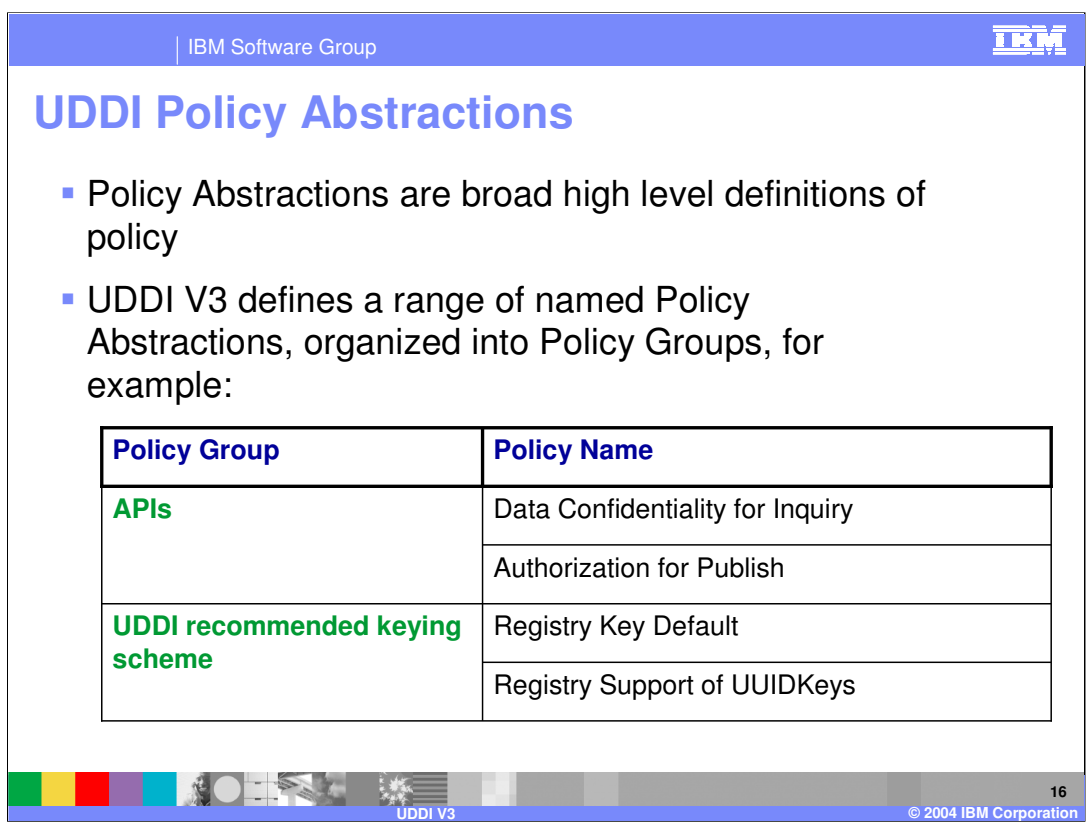

# **APIs**

•A registry may specify a policy for the encryption of UDDI data when stored. Furthermore, the data supplied in an API may need to be protected from being "sniffed" on the wire while being transmitted.

•A registry must have a policy on access to the information registered in it. A registry may specify a policy of global access for all APIs or it may specify a different type of access for each API (for example: Publish, Inquiry).

# **UDDI recommended keying scheme**

•The specification presents a recommended keying scheme that all registries should use.

•The registry must specify what the policy is when a key is not supplied on an API.

•Another policy decision is whether nodes will accept a keyGenerator tModel that is not a domainKey, but is a uuidKey.

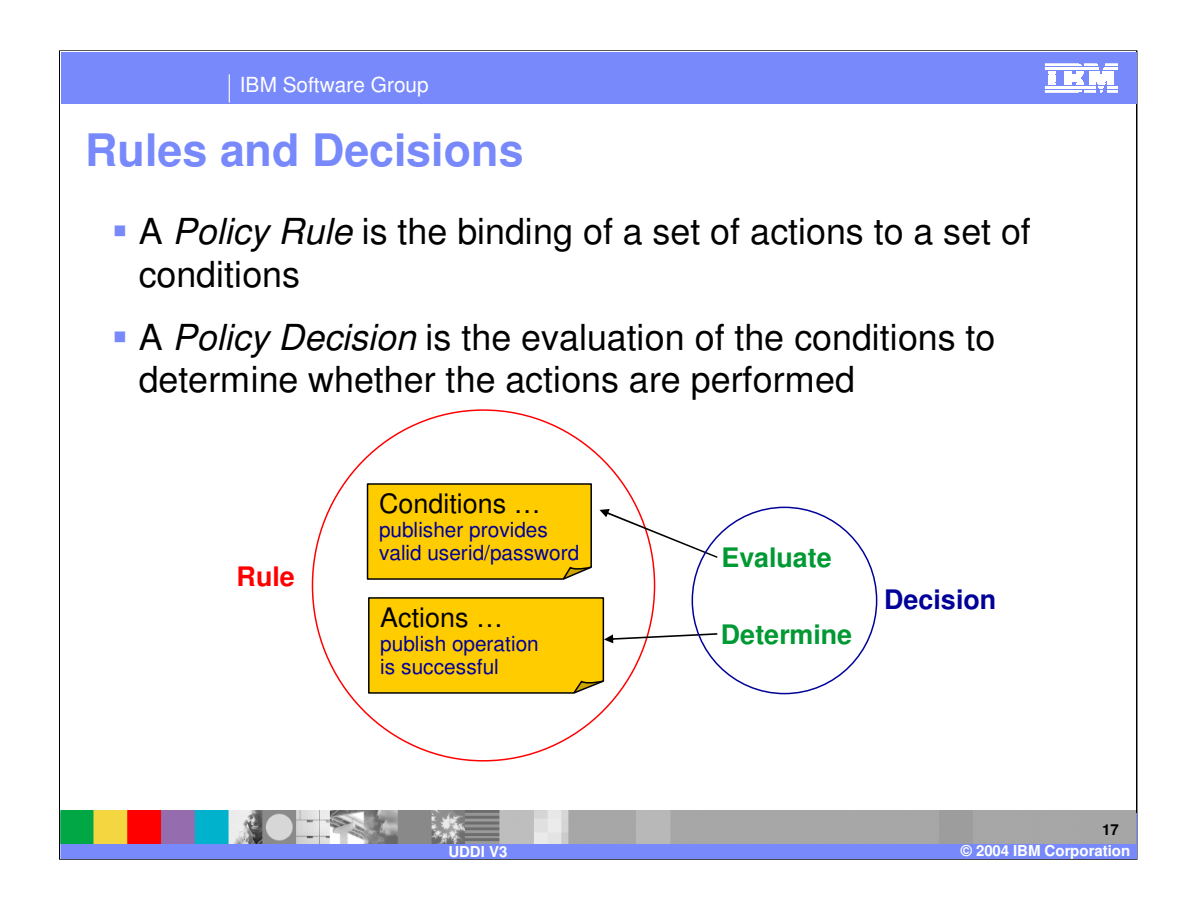

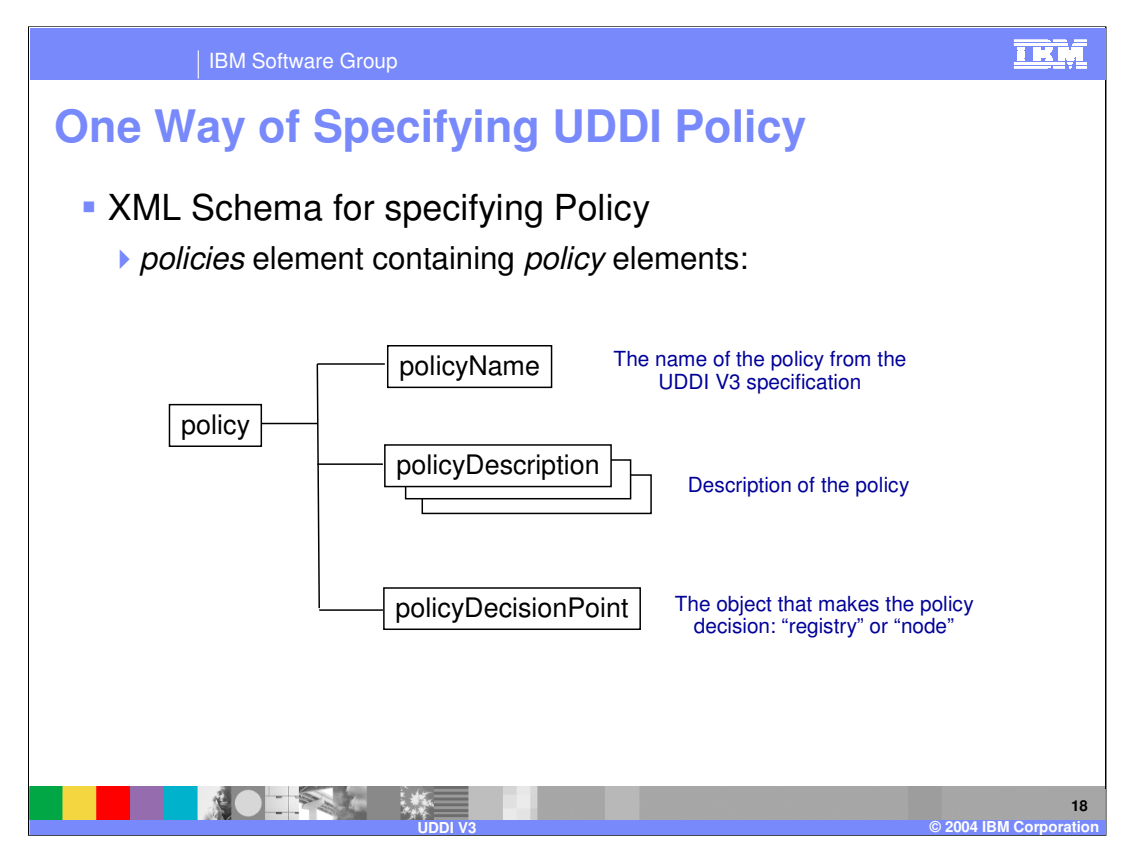

An instance of the policy document should be a Web accessible document and the URL for retrieving this document should be included in the overviewDoc element in the instanceDetails element of a tModelInstanceInfo element referencing a UDDI API set tModel. The contents of the elements in the policy document are intended to be human readable.

The policyDescription element can be adorned with the xml:lang attribute and can appear multiple times to allow for translations of the policy description.

The UDDI Registry in WebSphere V6 specifies policy via the Administrative Console.

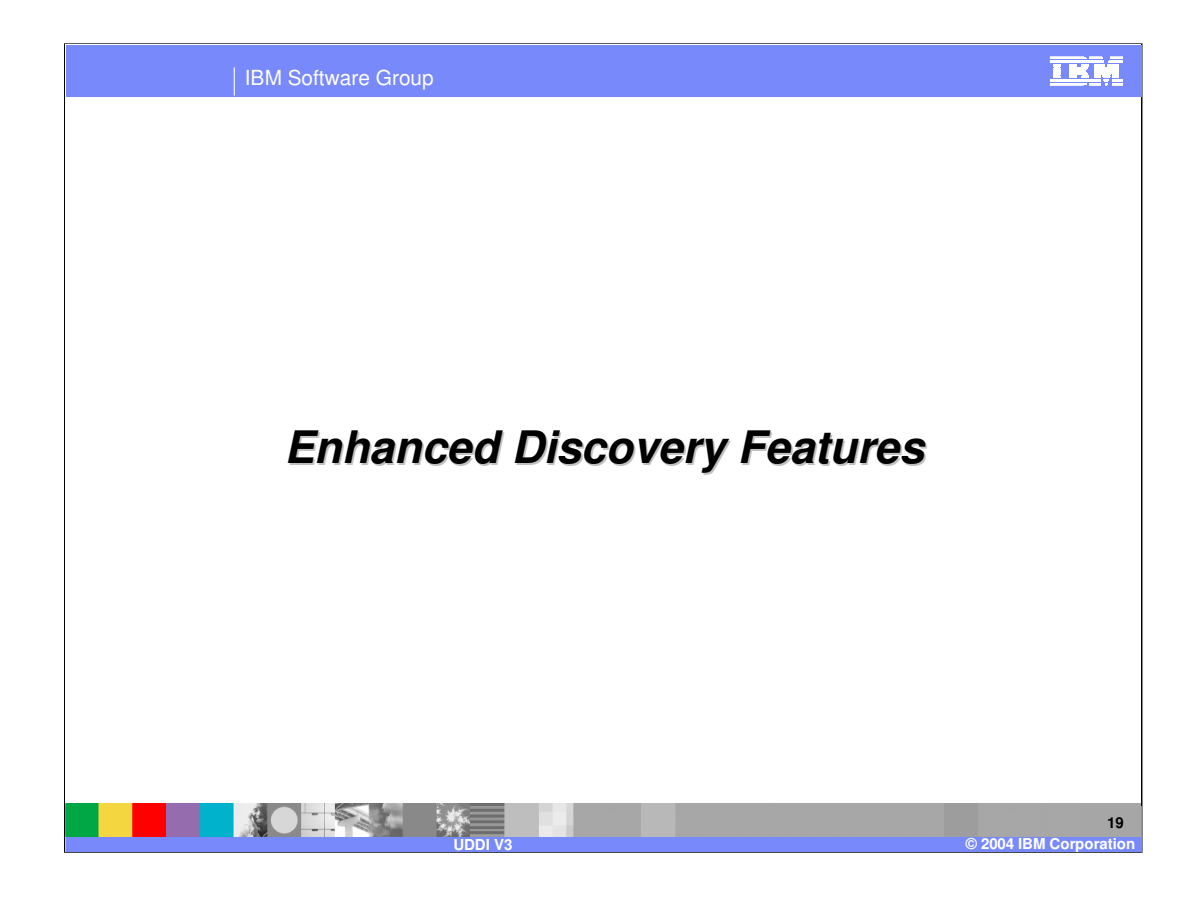

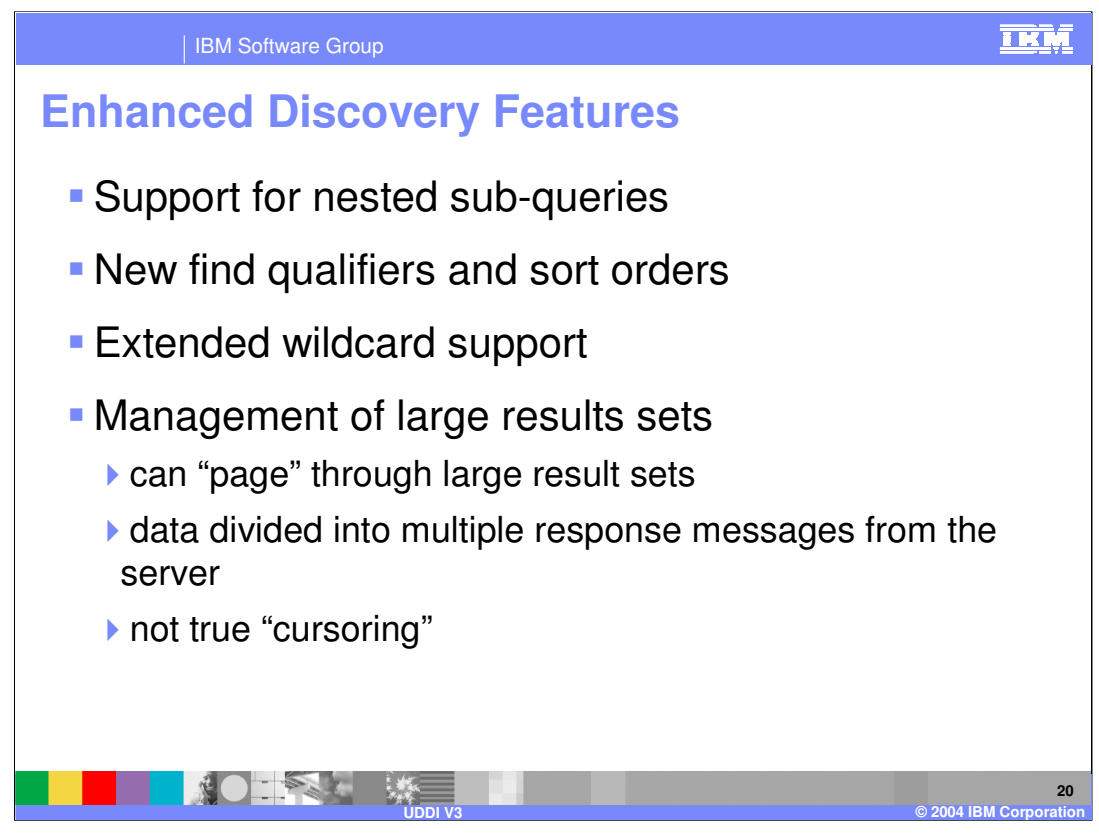

### **Nested sub-queries**

By nesting queries for tModels within queries for services, clients can narrow in on the types of services they are searching for much more efficiently

### **Find qualifiers**

For example, "signaturePresent" approximateMatch – allows for use of wildcard characters like such as "%"

### **Sort Orders**

for example caseInsensitiveSort

### **Management of large result sets**

Several of the inquiry APIs cause a list of results to be returned. In such cases, an element called listDescription may also be returned, containing:

includeCount: is the number of list items returned for the particular response

actualCount: is the number of all available matches at the time this particular query was made

listHead: is an index (with origin of 1) which indicates the index position within all available matches of the first element of the returned result set after any sorting has been applied.

The optional **listHead** argument to a find\_xx API may be used to force the list returned to start with a particular element by making further calls. This is useful when the size of the resultant list is too large to be returned in a single query.

Wales **Manufacture of the Contract Contract Contract Contract Contract Contract Page 20 of 36** "Cursoring" limitations: if the data changes whilst paging through the result sets, then this da Sesul Um Missen br duplicate data

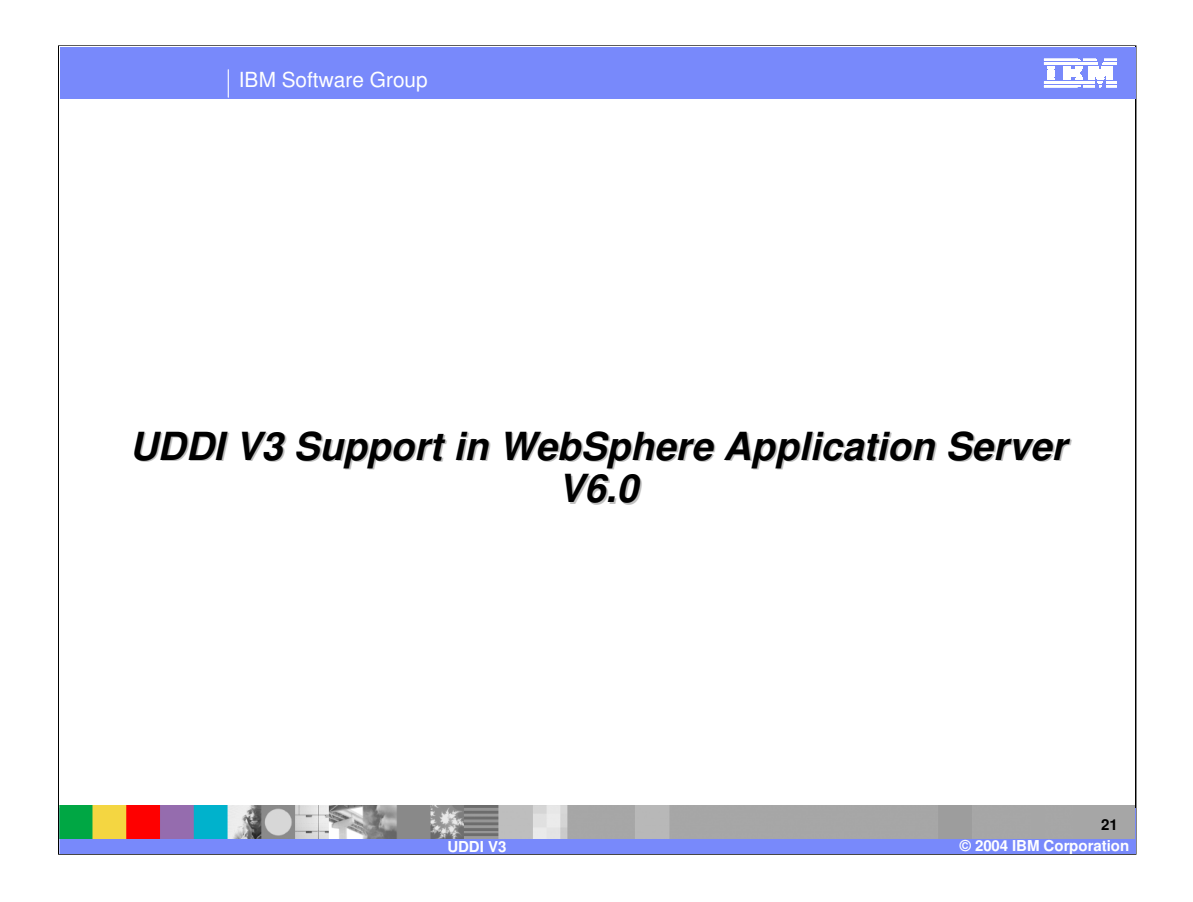

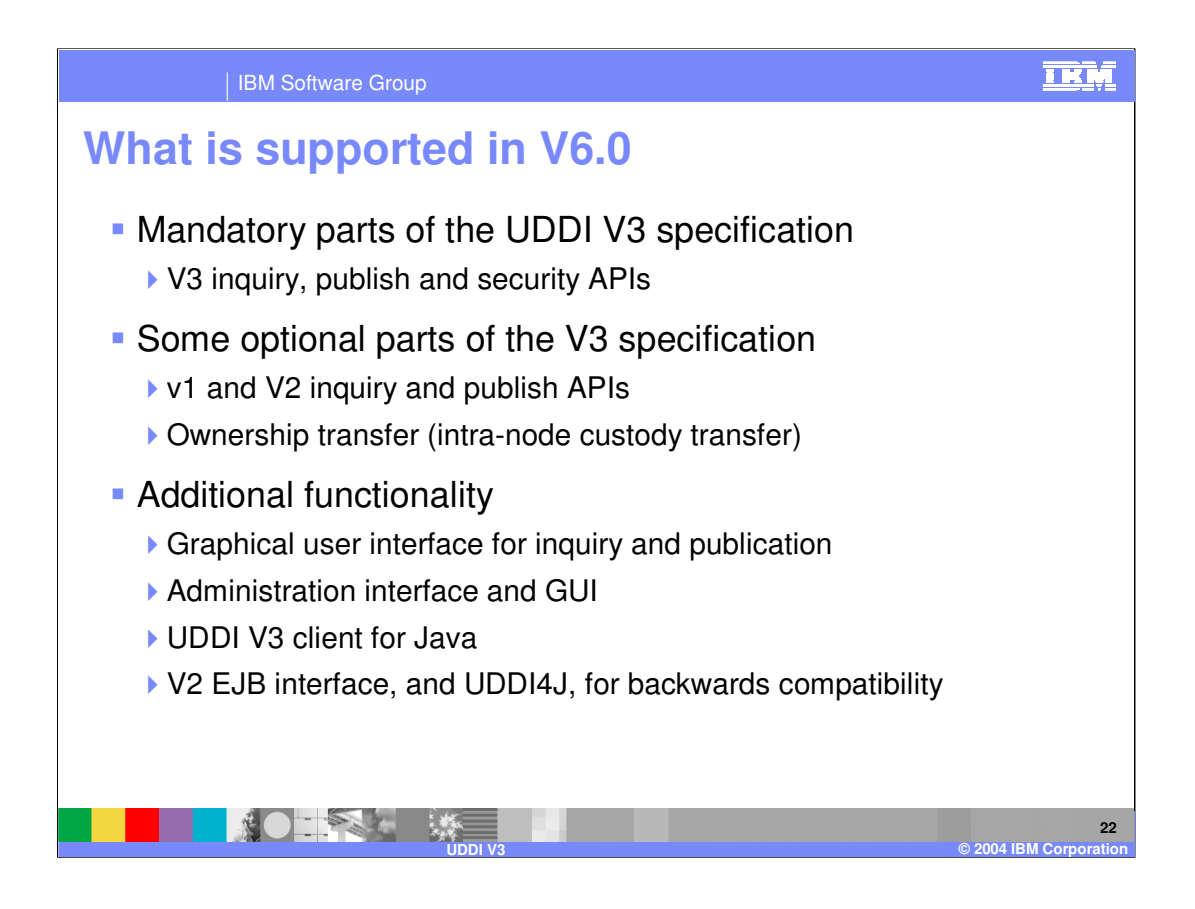

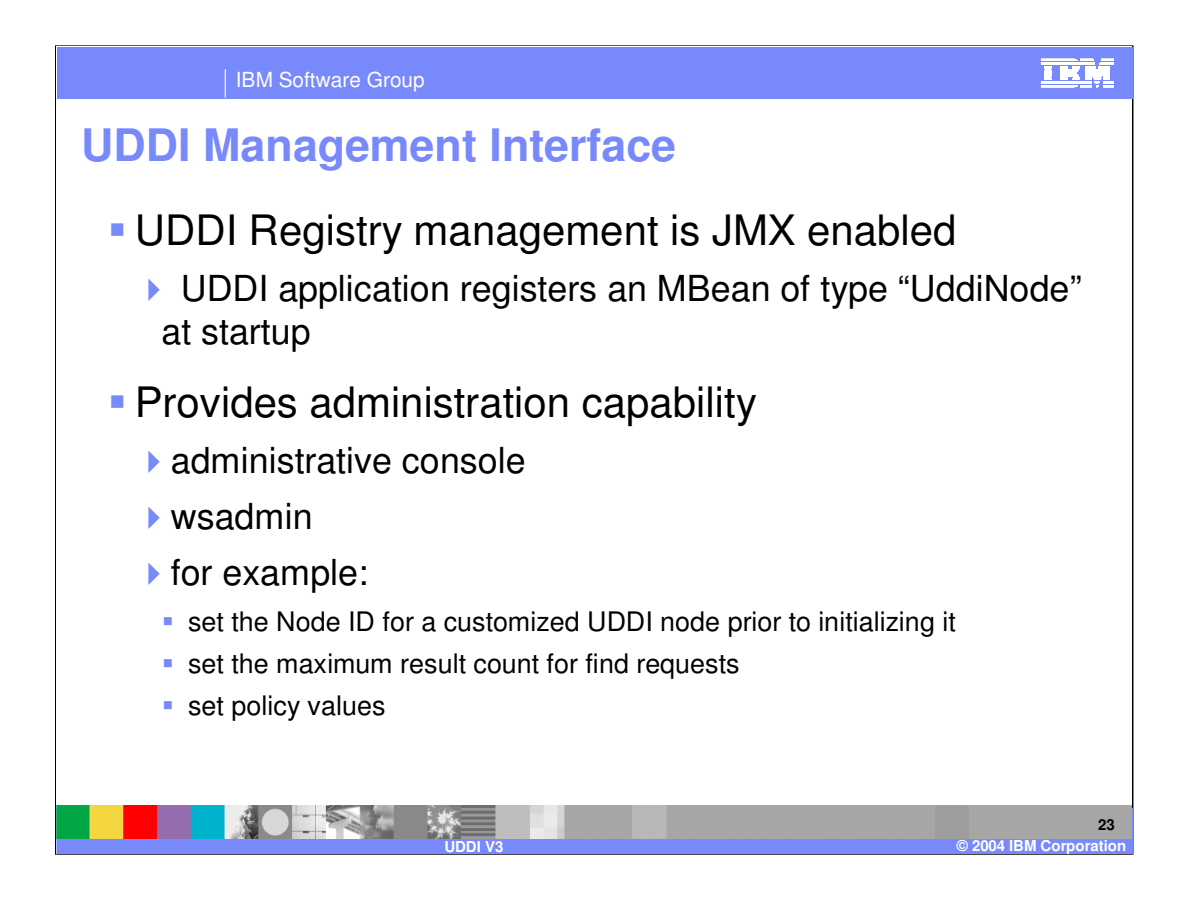

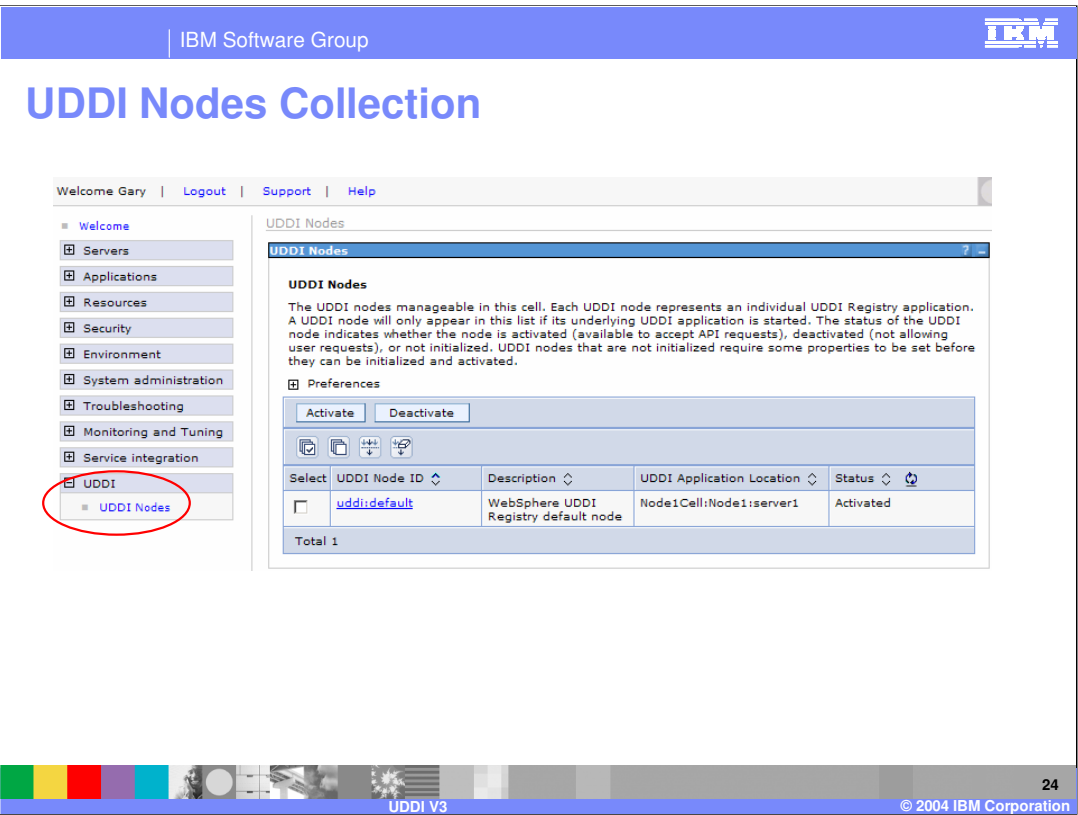

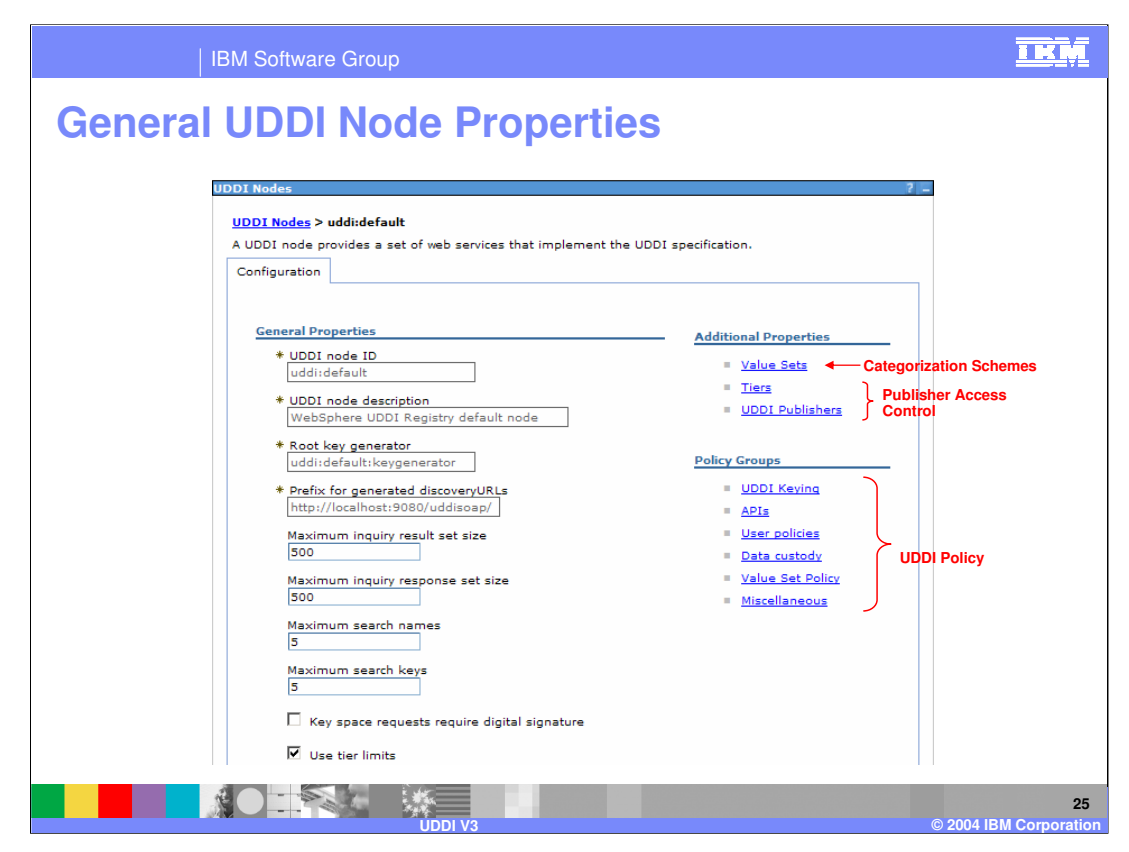

## **Policy Groups**

Refer to settings for different areas of UDDI Policy, as discussed earlier in the presentation

Note that some of the policy choices in the V3 spec are determined by the implementation and so cannot be changed

Publisher Access Control will be discussed shortly

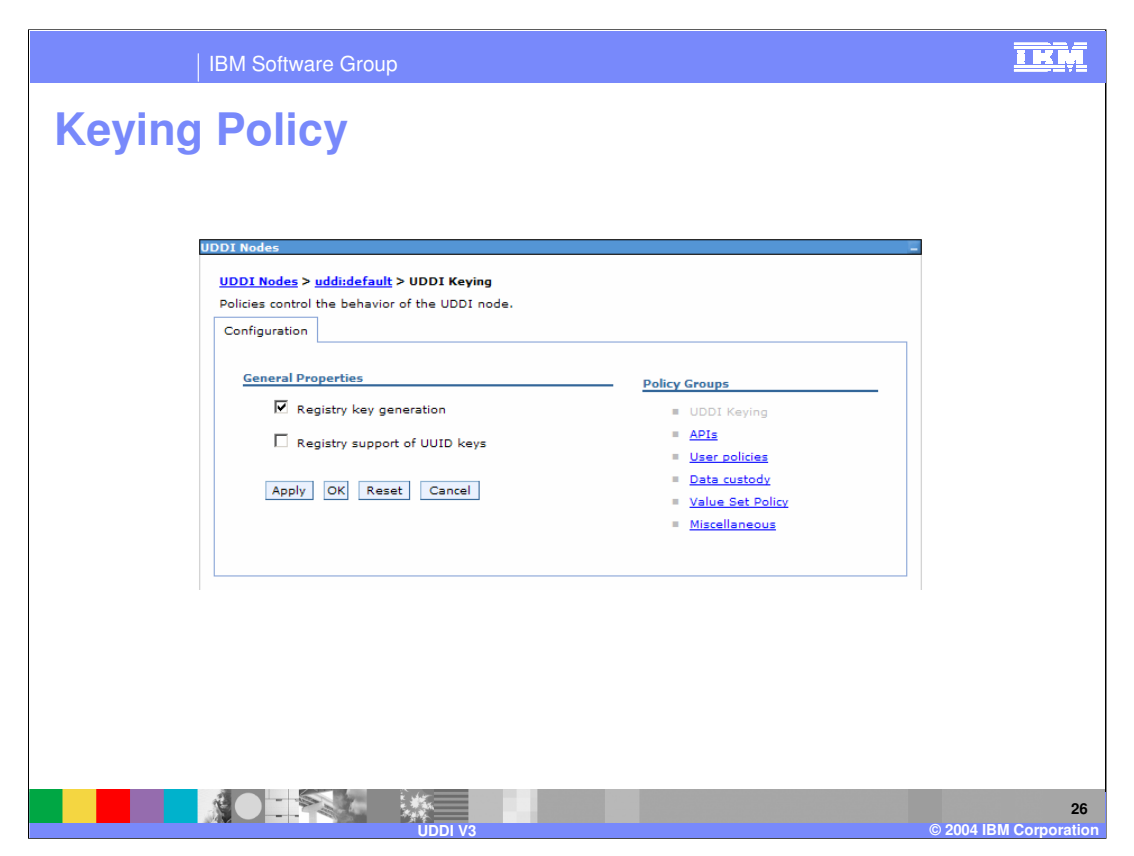

## **This is one example of UDDI Policy configuration within the Administrative Console**

## Registry Key Generation

Publishers are allowed to create their own key generator tModels

Registry Support of UUID Keys

Are publishers allowed to specify UUID style keys?

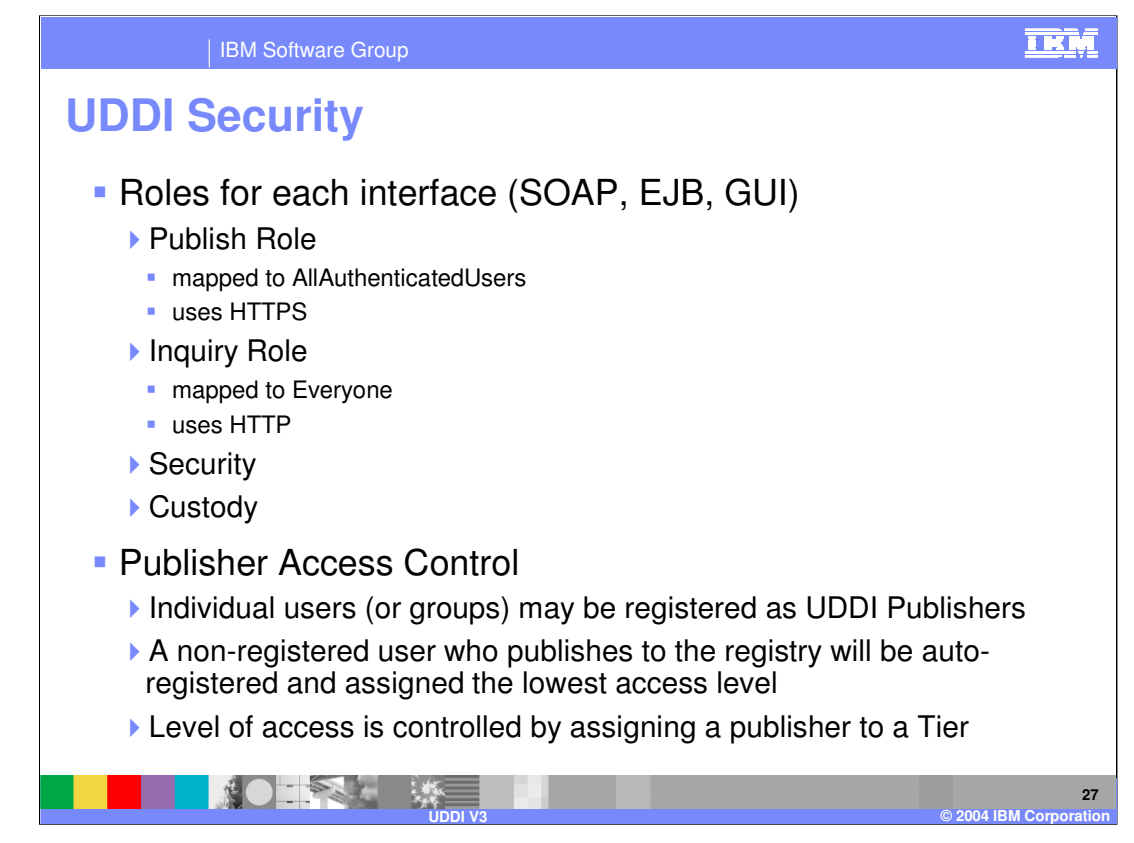

Role security applies if WebSphere security is enabled. Mappings and SSL usage specified above are default settings but can be changed through the Administrative Console.

# **UDDI Publishers**

Administrators may add named publishers and assign them to a Tier, thus controlling the amount of Registry entries which that publisher is allowed to create. In addition, the publisher may be granted/denied the following entitlements:

Allowed to publish keyGenerator with derived keys Allowed to publish keyGenerator with domain keys Allowed to publish keyGenerator Allowed to publish with UUID key Allowed to publish keyGenerator with UUID keys

Tiers are discussed on the next slide

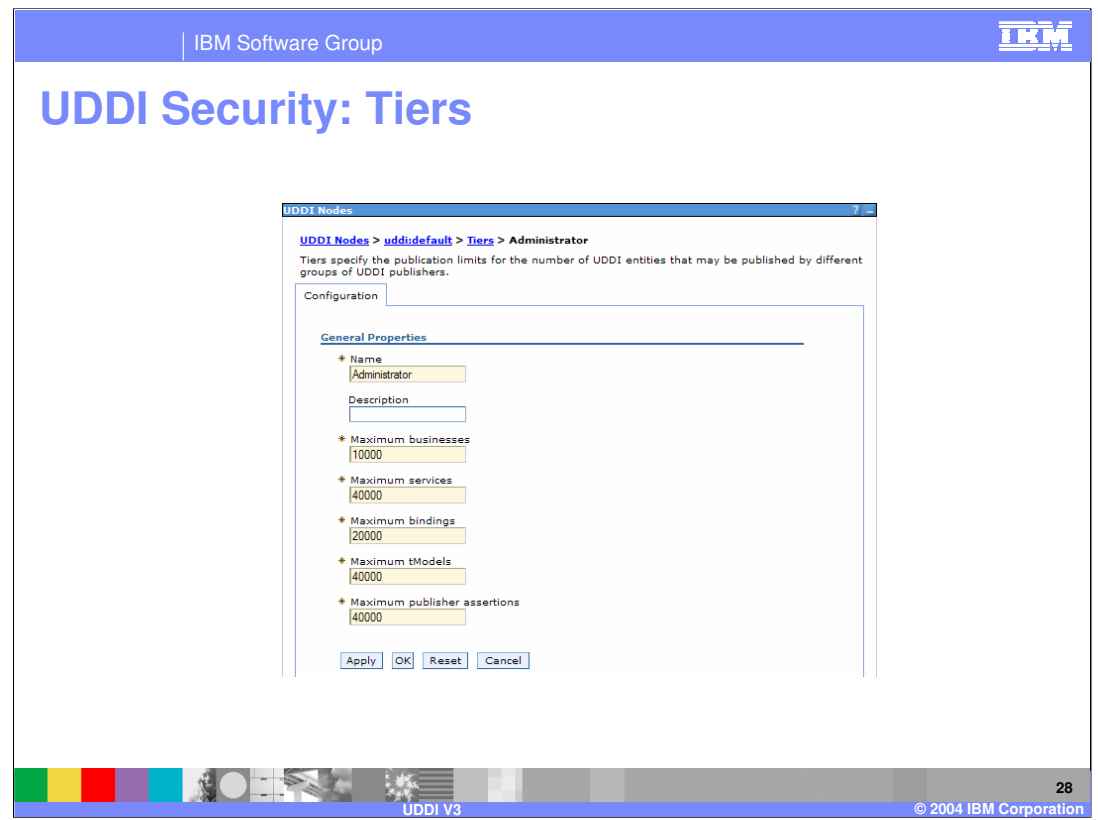

#### **Tiers**

Administrators may create named Tiers, and then specify the maximum numbers of Businesses, Services, Bindings, tModels and Publisher Assertions that a publisher assigned to that Tier may create in the registry. Five Tiers are provided by default (Tier0, Tier1, Tier2, Tier3, Tier4)

The above screen capture shows the default settings for the Administrator Tier

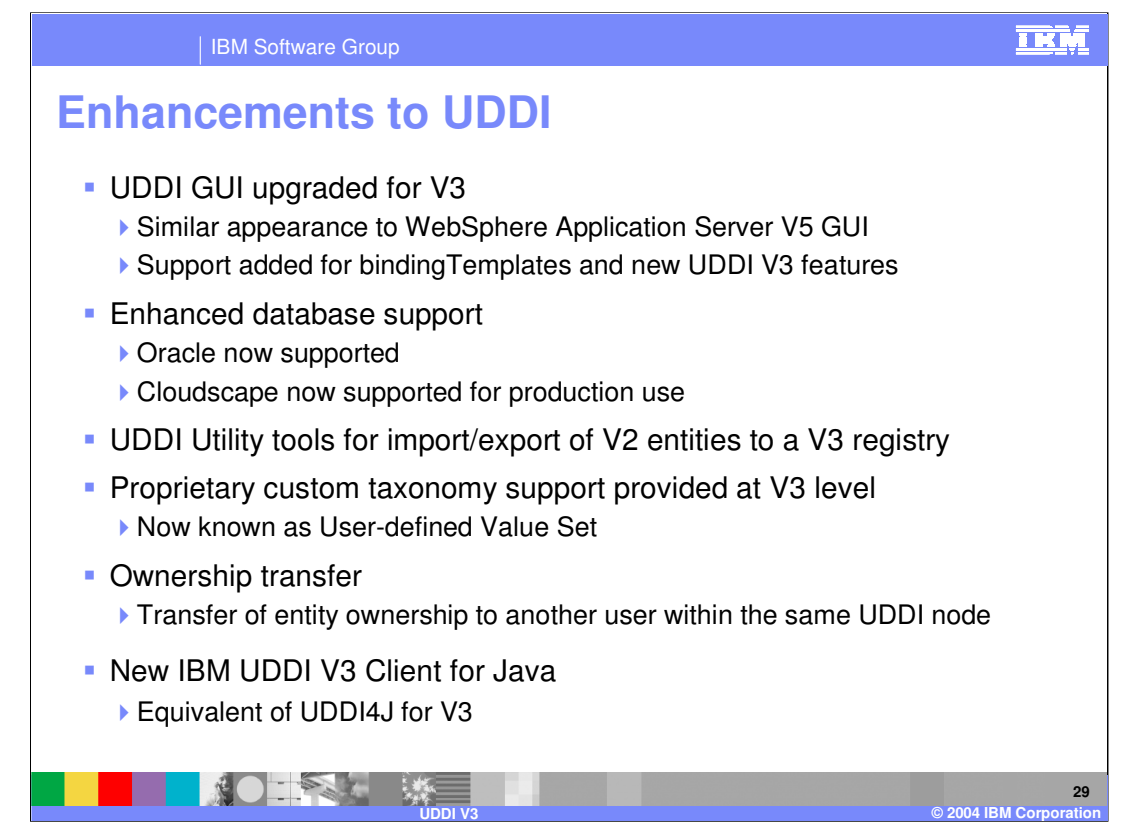

Level of support provided by GUI is similar to that provided in V2. As before, the UDDI GUI is intended for familiarisation with UDDI structures, and for finding data; complex publications are best achieved programmatically.

The set of supported databases will be further extended in a later V6 release

IBM UDDI V3 Client for Java is a JAX-RPC style client based on Axis, and is the V3 equivalent of UDDI4J. UDDI4J is still supported, but deprecated.

Utility tools were introduced in V5.1 to allow data to be exported from one registry and imported into another. This is for import/export of V2 entities from a V2 or V3 registry to a V3 registry. A tool for import/export of V3 entities is not needed as the V3 registry supports adding entities with a supplied key via the normal V3 API

Custom taxonomy support, allowing users to create their own categorization schemes or value sets, was introduced in V5.0.2. "Value Set" is the terminology used in the V3 specification

Note that the WebSphere V3 registry will still accept V2 requests (and v1)

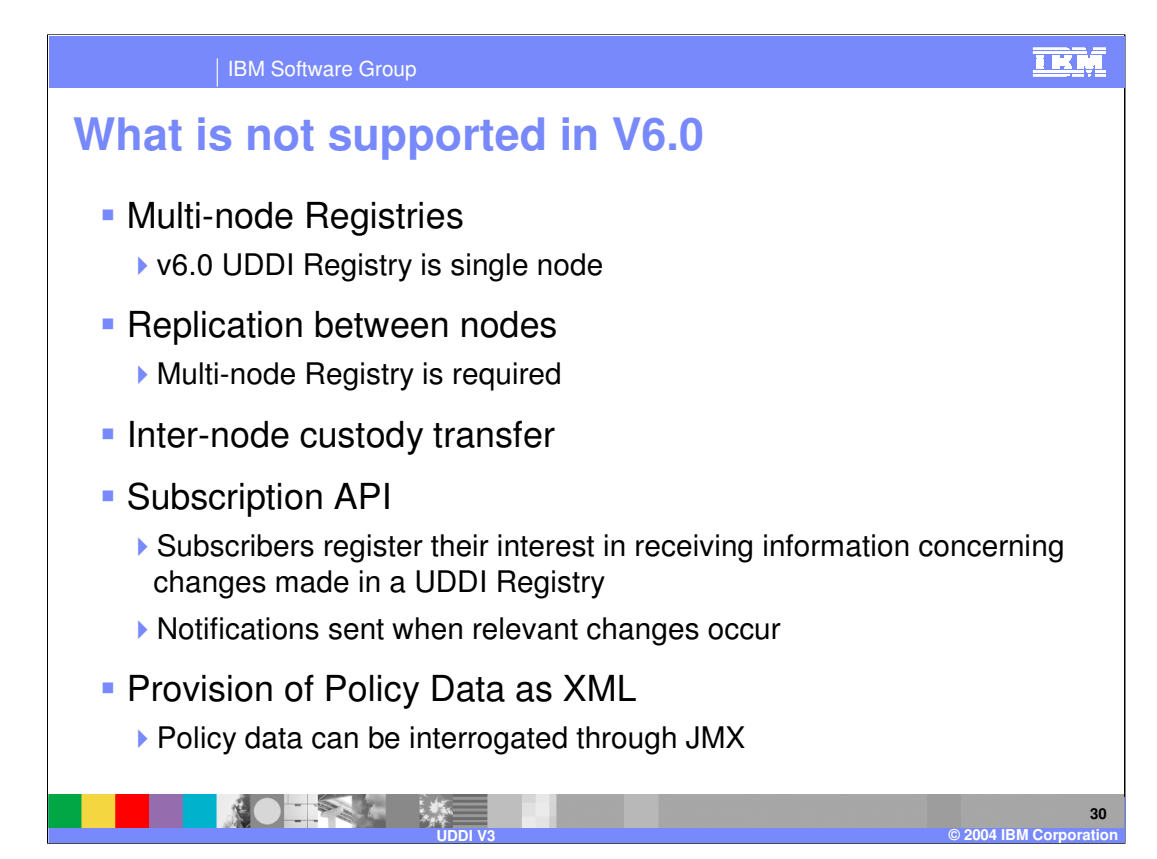

There does not currently appear to be much demand for **Private** multi-node registries

The subscription API allows monitoring of activity in a registry by registering to track new, changed and deleted entries for each of these entities:

•businessEntity

•businessService

•bindingTemplate

•tModel

•related businessEntity

•publisherAssertion (limited to those publisherAssertions for which the subscriber owns at least one of the businesses referenced)

Two notification patterns are defined. Nodes may support either or both:

•Asynchronous notification – subscribers choose to be asynchronously notified by the node when registry data of interest changes via calls to the notify subscriptionListener API, which they implement as a "subscription listener" service.

•Synchronous change tracking – subscribers issue a synchronous request using the get subscriptionResults API to obtain information on activity in the registry which matches their subscription preferences.

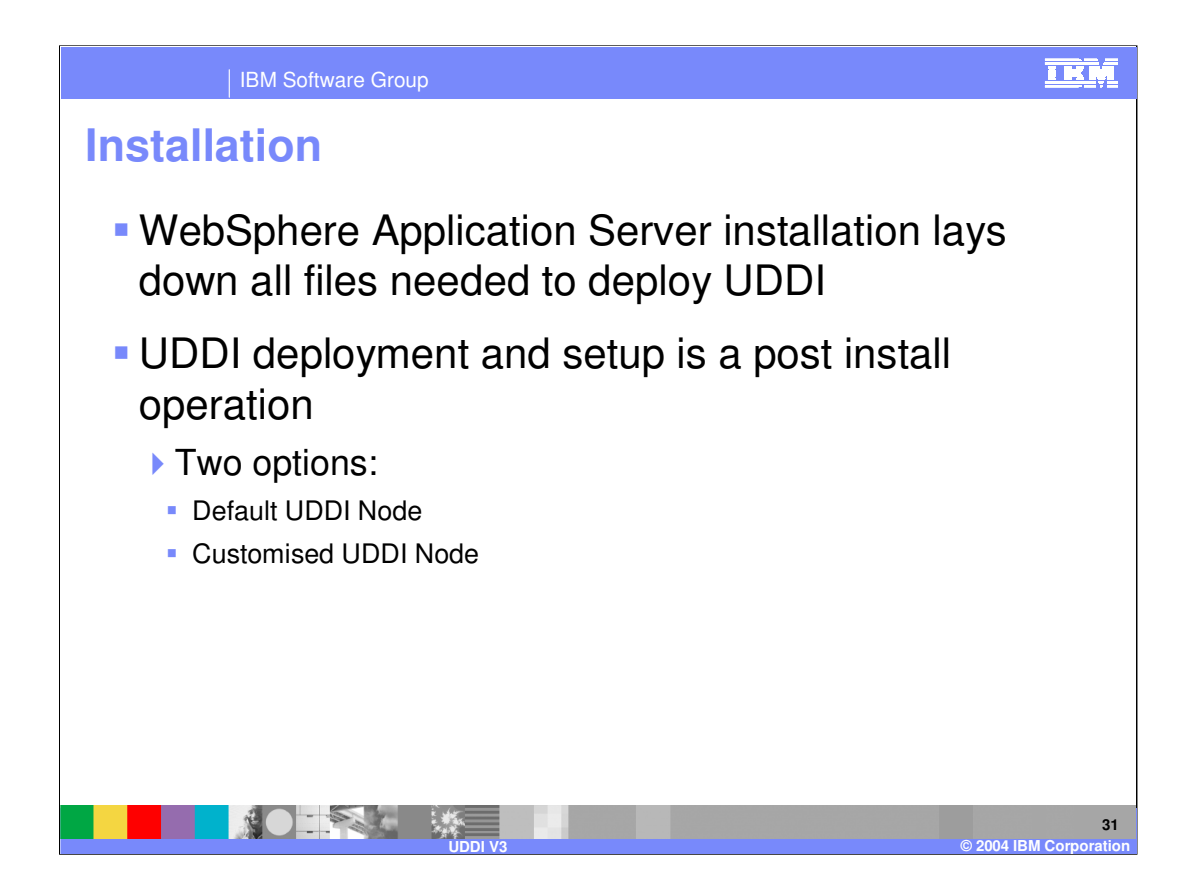

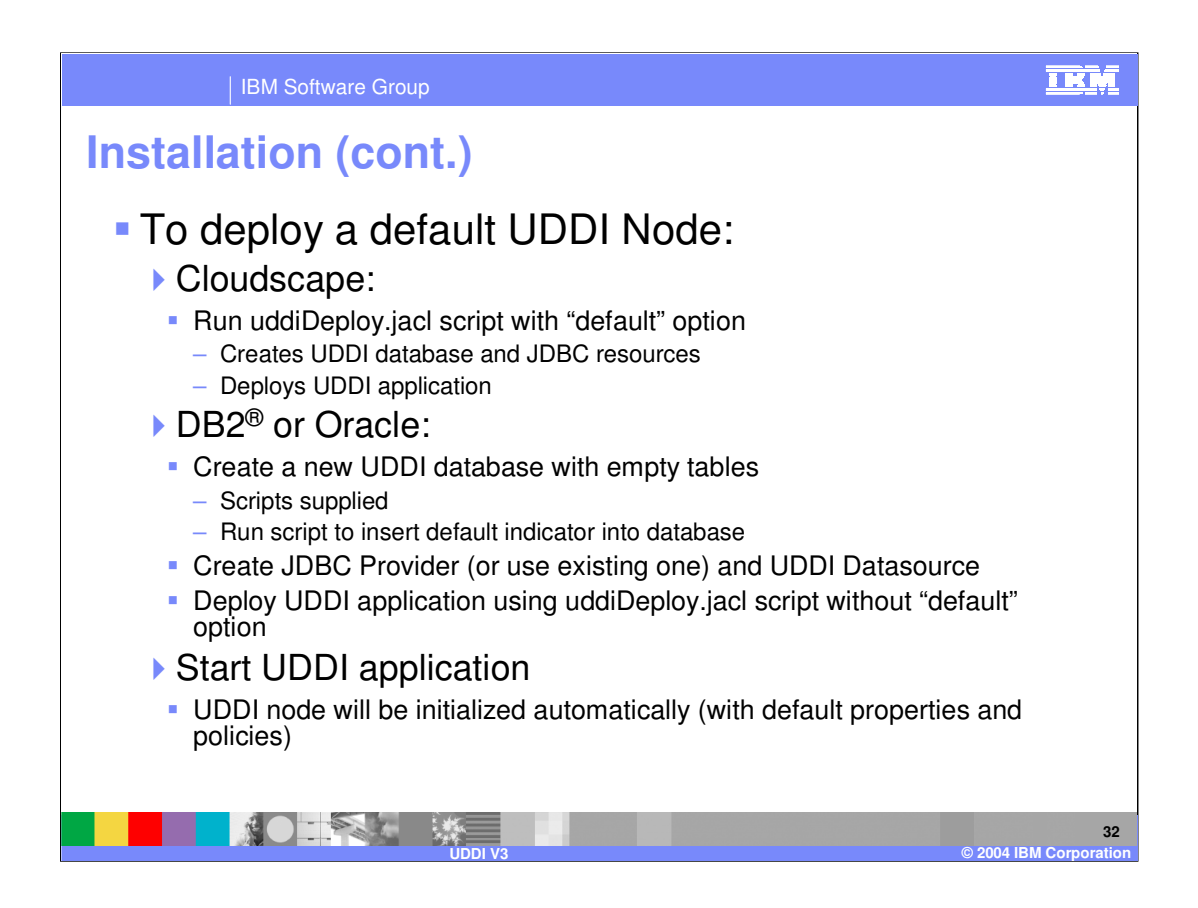

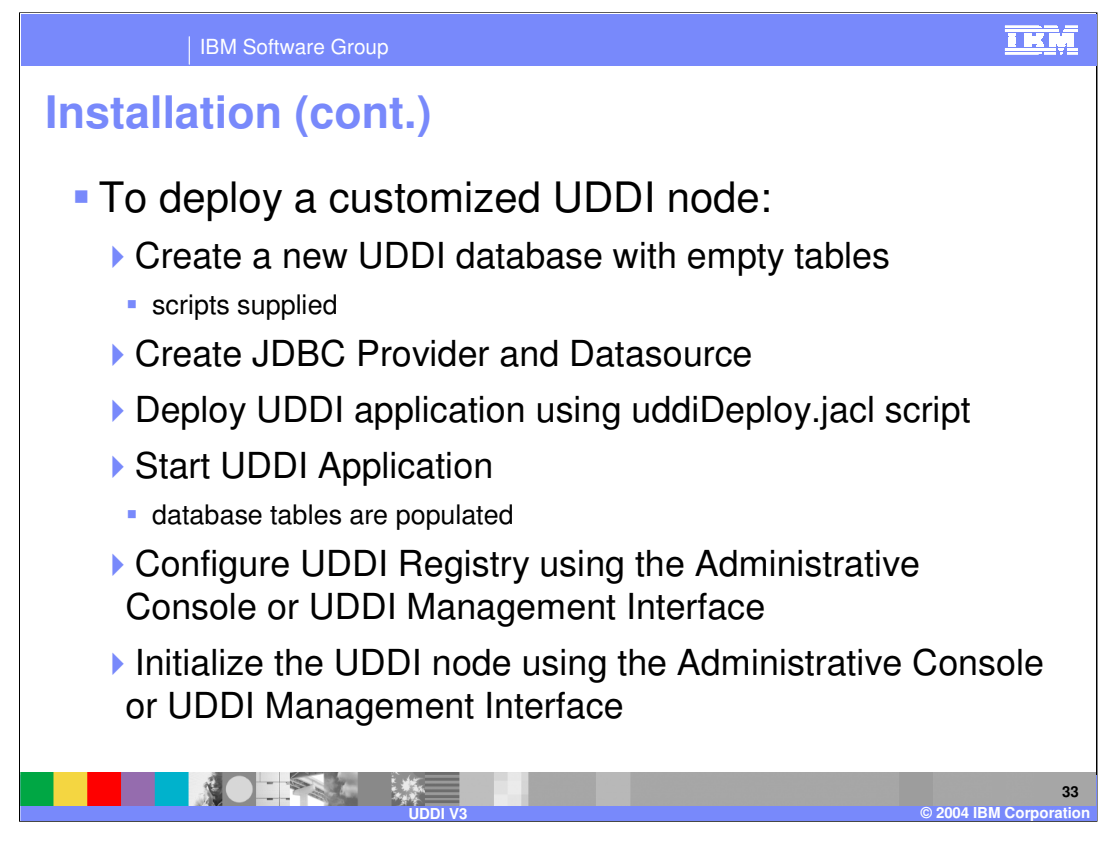

Instructions explaining how to create the database and call the SQL scripts are provided in the Information Center.

A uddiRemove.jacl script is provided which will remove the application. uddiDeploy will remove an existing application in any case and then redeploy.

However, if you already have a registry and want to start again, it is not necessary to redeploy the application. The application looks, at startup, to see if the database is empty and, if it is, repopulates it with initialization data

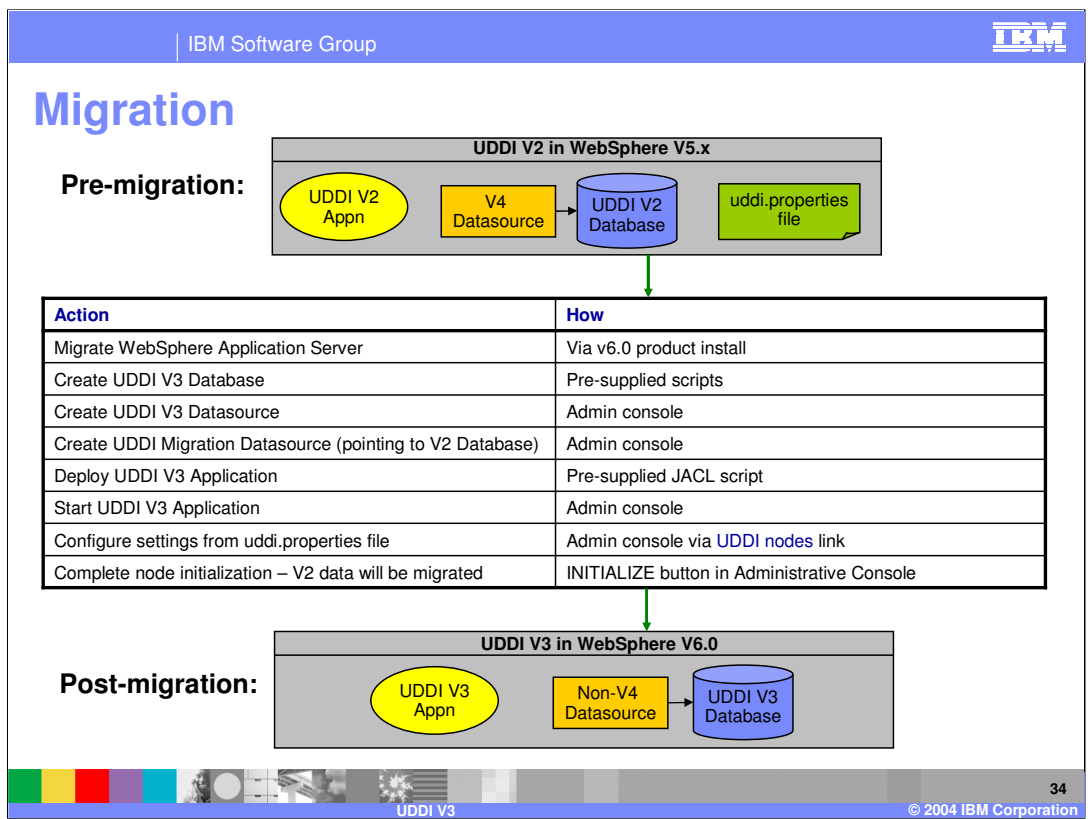

- A fully automated migration process is not provided, as there are some configuration actions and decisions that need to be taken in order to ensure correct migration. There are significant differences between V2 and V3 which need to be considered carefully before migration.
- There is no longer a uddi.properties file in V3 UDDI properties are controlled by UDDI management
- The UUDI V2 datasource is a V4 datasource. The UDDI V3 datasource, and the migration datasource, are both non-v4.
- The UDDI Node Initialization process will detect that there is a UDDI migration datasource, and will therefore migrate the UDDI V2 data as part of the UDDI node initialization processing.
- In order for the initialization process to locate the migration datasource, it must be given a JNDI name of datasources/uddimigration.
- One reason for this apparently complicated migration path is that the format of the data has changed.

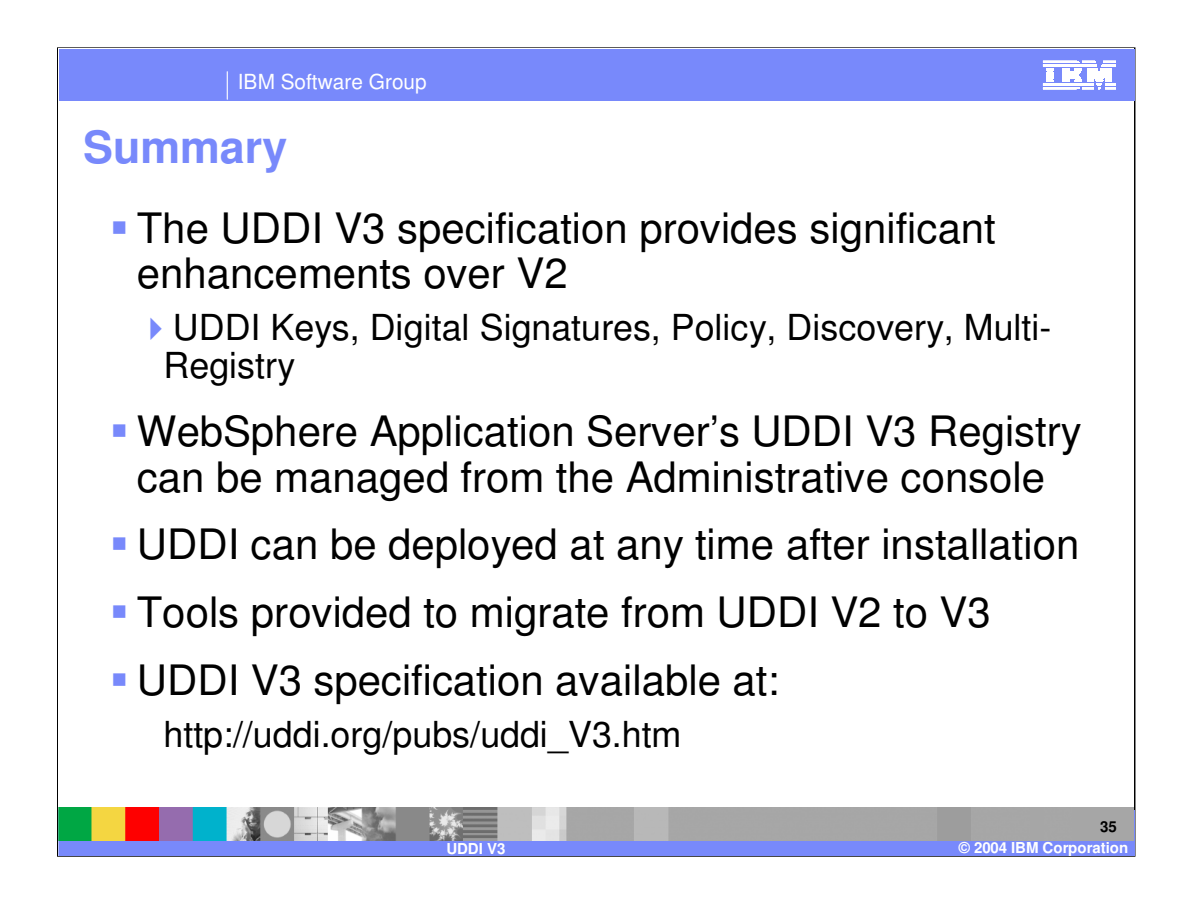

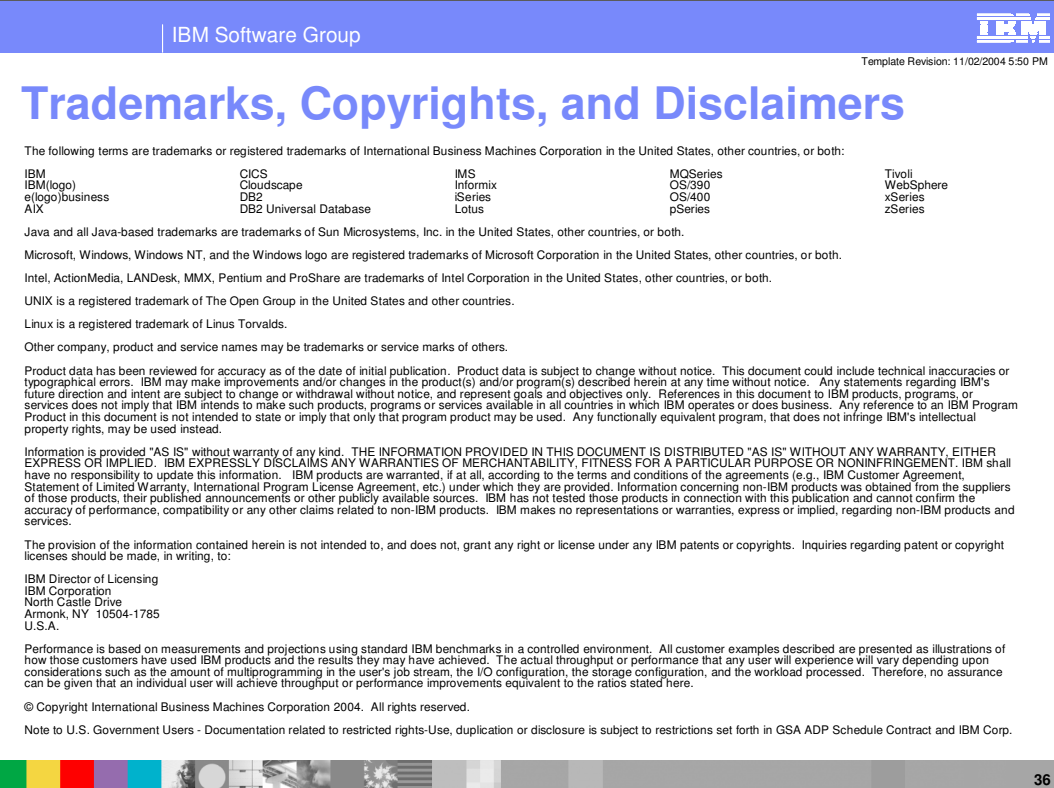

**UDDI V3 © 2004 IBM Corporation**